135

December 1997

## In this issue

- $3$  Year 2000 extracting the real-time clock setting
- 12 A simple search utility
- 35 The command exit
- 43 Year 2000 aid: list YEAR2K qualifying records
- 50 Simulating include files in REXX
- 62 Organize your disks and claim free space
- 66 Useful Assembler macros part 3
- 72 MVS news

© Xephon plc 1997

# **MVS Update**

### **Published by**

**Xephon** 27-35 London Road **Newbury Berkshire RG14 1JL** Telephone: 01635 33598 From USA: 01144 1635 33598 E-mail: xephon@compuserve.com

### **North American office**

**Xephon/ONA** 1301 West Highway 407, Suite 201-405 Lewisville, TX 75067 **USA** Telephone: 940 455 7050

#### **Australian office**

**Xephon/RSM GPO Box 6258 Halifax Street** Adelaide, SA 5000 **Australia** Telephone: 088 223 1391

#### **Contributions**

If you have anything original to say about MVS, or any interesting experience to it on paper? The article need not be very long - two or three paragraphs could be sufficient. Not only will you be actively helping the free exchange of information, which benefits all MVS users, but you will also gain professional recognition for your expertise, and the expertise of your colleagues, as well as some material reward in the form of a publication fee – we pay at the rate of £170  $($250)$  per 1000 words for all original material published in MVS Update. If you would like to know a bit more before starting on an article, write to us at one of the above addresses, and we'll send you full details,

## **Editor**

Dr Jaime Kaminski

#### **Disclaimer**

Readers are cautioned that, although the information in this journal is presented in good faith, neither Xephon nor the organizations or individuals that supplied information in this journal give any warranty or make any representations as to the accuracy of the material it contains. Neither Xephon nor the contributing organizations or individuals accept any liability of any kind howsoever arising out of the use of such<br>material. Readers should satisfy themselves as to the correctness and relevance to their circumstances of all advice, information, code, JCL, EXECs, and other contents of this journal before making any use of it.

### **Subscriptions and back-issues**

A year's subscription to MVS Update, comprising twelve monthly issues, costs £310.00 in the UK: \$465.00 in the USA and Canada: £316.00 in Europe: £322.00 in Australasia and Japan; and £320.50 postage. Individual issues, starting with the January 1992 issue, are available separately to subscribers for £27.00 (\$39.00) each including postage.

### **MVS** Update on-line

Code from MVS Update can be downloaded from our Web site at http://www.xephon. com; you will need the user-id shown on your

© Xephon plc 1997. All rights reserved. None of the text in this publication may be reproduced, stored in a retrieval system, or transmitted in any form or by any means, without the prior permission of the copyright owner. Subscribers are free to copy any code reproduced in this publication for use in their own installations, but may not sell such code or incorporate it in any commercial product. No part of this publication may be used for any form of advertising, sales promotion, or publicity without the written permission of the publisher. Copying permits are available from Xephon in the form of pressure-sensitive labels, for application to individual copies. A pack of 240 labels costs \$36 (£24), giving a cost per copy of 15 cents (10 pence). To order, contact Xephon at any of the addresses above. Printed in England.

### This worked well. However, keeping the MVS date to a fixed setting acting the real-time clock setting.  $\blacksquare$

### **INTRODUCTION**

In common with many sites, we have logically partitioned our mainframe. Recently one of these partitions was elected to be the official year 2000 test machine. It was decided by the project team to<br>keep the MVS date to a permanent setting (19 January 2000), by red permanent setting  $(19)$  dandary  $2000$ , by re-DATE command daily. This was accomplished  $\frac{1}{2}$  command to high off a started tools guaranteed by using a JES2 timed command to kick off a started task running<br>batch TSO (IKJEFT01), which would then invoke a REXX routine to issue the MVS SET DATE command via TSO CONSOLE, and then ATE COMMAND VIA TSO CONSOLE, and then  $\sum_{n=1}^{\infty}$ of the following day (ie in  $24$  hours  $\mu$ me).

This worked well. However, keeping the MVS date to a fixed setting has brought its own problems. One of them, which has caused several  $J$ DESPORTED batch TSO timer plus batch TSO data was data was data was data was data was data was data was data was data was data was data was data was data was data was data was data was data was data was data was data w  $\mu$ , is the maintenance of the JES2 queues. On the we keep only two gays worth of test job output  $e$  we do not have a dedicated S  $\gamma$  SOUT archive package, such as SAR, we make use of the JES2 \$P O command. which allows you to specify a number of hours and days. Any output that was created prior to this is purged.

The problem with the year 2000 partition was that all the output had the same date! Therefore, it was impossible to decide which output was old and which was not. It was then agreed that the simplest method would be to clear the queues completely every Sunday night using \$OO, ALL (release all held output), and \$PO, ALL (delete). We could have simply IPLed the machine and performed a JES2 cold start, but we preferred a method we could automate.

Now to the problem. We had a method for issuing a command daily (JES2 timer plus batch TSO). However, because the MVS date was fixed, we had no way of knowing what day of the week it was! If there was a way to get at the real date, then calculating the weekday was relatively simple. However, all date and time functions under REXX extract the date from MVS. The only way I knew to get at the machine's real-time clock was from Assembler using the STCK operation (STore ClocK).

Because I needed this information in a REXX routine. I decided to write the SYSDATE() REXX function. This Assembler routine is invoked from a REXX EXEC in the same manner as you would use the built-in DATE() and TIME() functions. However SYSDATE() extracts the machine's real-time clock value, not the MVS date. The function may be called with two possible arguments:

The first is with NO ARGUMENTS, ie:

```
\mathsf{E}(\cdot)
```
This will return a string into dat with the format  $M$ SSH I where:

- Wednesday, etc) in the same manner as the REXX DATECW')
- $\mathcal{L}$  using the 'W' argument form of  $\mathcal{L}$  argument form of  $\mathcal{L}$
- $\bullet$  $t = t$
- HH is hours  $\bullet$
- $\mathbf{e}$ s  $\mathbf{e}$  $\bullet$
- $\bullet$  $\mathcal{S}$
- dthe and thousand the of a second  $\bullet$  $\frac{1}{2}$
- The second form is:

 $(M<sub>1</sub>)$ 

This will return the current day of the week (ie Monday, Tuesday, Wednesday, etc) in the same manner as the REXX DATE('W') function, except that this will be the real weekday.

By using the 'W' argument form of SYSDATE, we were able to set up the timed routine to issue only the JES2 queue purge commands on a Sunday. As we expanded the daily timer routines to issue shutdowns for the test CICS regions as well, the first form of SYSDATE became useful for logging purposes.

The source for SYSDATE appears below. The program was developed under MVS5.2 and assembled using High-Level Assembler (ASMA90) Release 1.1.

### **SOURCE CODE**

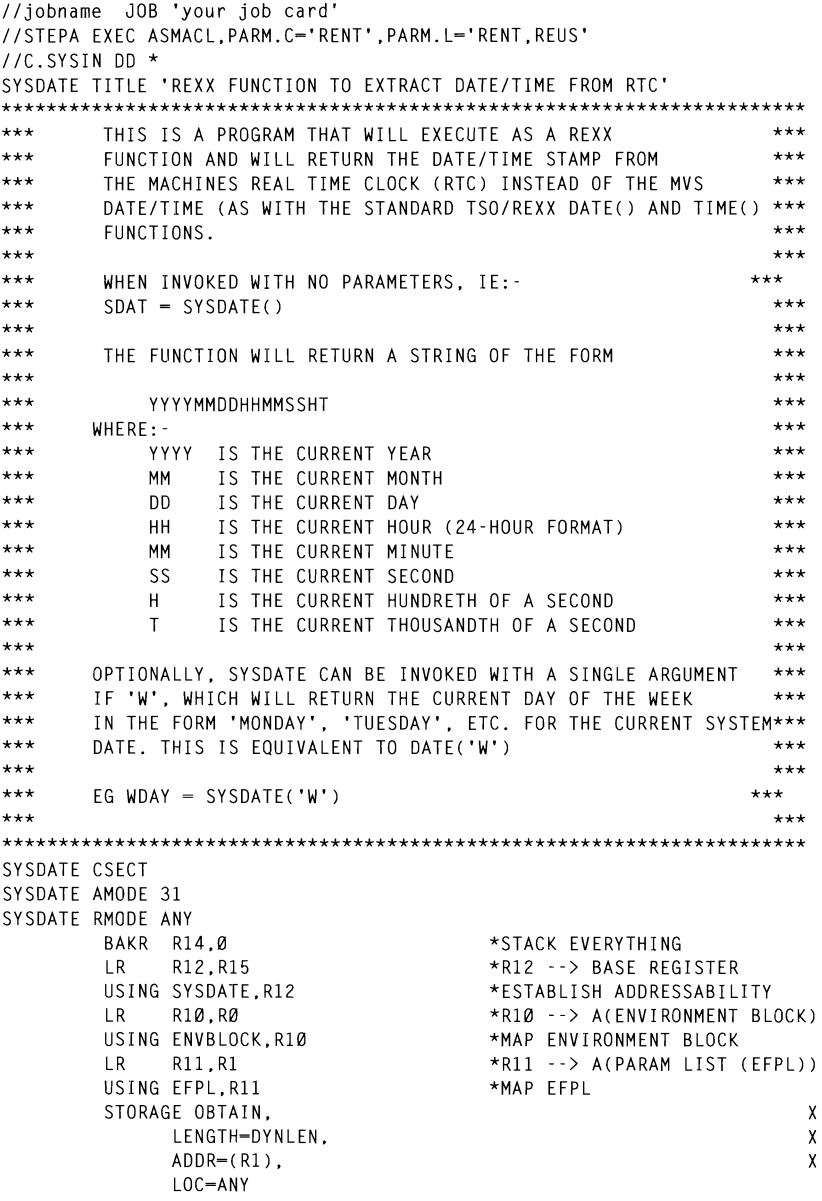

LR R2.R1 \* POINT AT WORKARFA R3, -A(DYNLEN) L. \* SET ITS LENGTH  $\overline{A}$ R4.0 \* SET DUMMY FROM ADDRESS R5.0  $\overline{A}$ \* SET DUMMY LENGTH MVCL R2.R4 \* BLANK OUT THE AREA  $IR$ R13 R1 \*R13 -->A(DYNAMIC ARFA) \*ESTABLISH ADDRESSABILITY USING DYNAM.R13 R9, ENVBLOCK\_IRXEXTE \*R9 --> A(EXTERNAL EP TABLE)  $\mathbf{L}$ USING IRXEXTE.R9 \*MAP IT  $***$ CHECK THE PARAMETER LIST FOR VALID ARGUMENTS  $***$ AND STORE VALUES IN WORKING STORAGE  $***$  $***$  $+ + +$ FIRST CHECK FOR FUNCTION CODE بماعات  $\mathbf{L}$ RA FFPIARG \*R8 --> A(ARGUMENT TARIE) USING ARGTABLE ENTRY.R8 \*MAP ENTRY ARGTABLE\_ARGSTRING\_PTR(8),=2F'-1' \*END OF ARGS? CLC. RNF TFSTARG  $\star$  --> NO - CHECK ARG MVI ARGFLAG.X'00'  $\star$  --> YFS - SFT FIAG **GETDATE** \* --> AND GO GET ..  $R$ TESTARG DS  $QH$ R2,ARGTABLE\_ARGSTRING\_PTR \*R2 --> A(ARGUMENT)  $\mathbf{L}$ CLI  $\emptyset$ (R2), X'E6' \* UPPFRCASE 'W' ? **RF** GOODARG1 \* YES - CARRY ON  $CLI$   $Ø(R2)$ ,  $X'A6'$ \* LOWERCASE 'W' ? BE GOODARG1 \* YES - CARRY ON  $R$ ARG1ERR \* INVALID FUNCTION GOODARG1 DS ØH MVI ARGFLAG.X'01' \* SET ARGUMENT FLAG  $*$  GO GFT R GFTDATF IF FUNCTION ERROR - $\star$ ISSUE ERROR MESSAGE WITH IRXSAY AND SE RETURN CODE AS 40 TO FLAG INVALID FUNCTION CALL.  $\ddot{\phantom{a}}$ TITLE 'ERROR MESSAGES' ARG1ERR DS αн LA R1.-C'IRXØØØØI PARAMETER 1 NOT W OR BLANK'  $\overline{A}$ **RA 35** ERROR  $\mathsf{R}$  $+ + +$ SET FUNCTION RESULT  $+ + +$  $\star$ **FRROR**  $DS$ ан BAS R14.@SAY \* SAY ERROR MESSAGE

6.

**LA** \* SET RC-40 TO INDICATE R15,40 INVALID FUNCTION CALL  $R$ RETURN \* AND RETURN TO CALLER GETDATE DS αн BE GETDAY \* GO GET WEEKDAY  $***$ NOW GFT AND FORMAT TIME  $+ + +$ **\*\*\*\*\*\*\*\*\*\*\*\*\*\*\*\*\*\*\*\*\*\*\*\*\*\*\*\*\*\*\*\*\*\*\*\*\*\*\*\*\*\*\*\*\*\*\*\*\*\*\*\*\*\*\*\*\*\*\*\*\*\*\*\*\*\*\*\*\*\*\***  STCK DWORK  $\textrm{STCKCONV}$  STCKVAL=DWORK.CONVVAL=OUTAREA.TIMETYPE=DEC.  $\times$ DATETYPE=YYYYMMDD.MF=(E.CONVL) MV<sub>C</sub> PWORK.PTIMF \*MOVE TIME TO WORK AREA PWORK1,=X'0C000000' \*MOVE IN PACK CHARACTER MVC. MV<sub>O</sub> PWORK(9).PWORK \*AND OVERLAY TIME MVC. ST RI5,EVALBLOCK~EVLEN \*PASS LENGTH OF RESULT F<sub>D</sub> CTIME.PWORK  $*$ FORMAT TIME **MVC** PWORK.PDATE \*MOVE DATE TO WORK AREA MVC PWORK1.=X'ØCØØØØØØ' \* MOVE IN PACK CHARACTER MV O  $\begin{array}{cccc} \textsf{FWORK (9).} \textsf{FWORK} \end{array} \qquad \qquad \begin{array}{c} \textsf{*AND OVERLAY} \end{array} \textsf{DATE}$ \*\*\* CALCULATE AND RETURN DAY OF WEEK FROM CURRENT DATE \*\*\* ED.  $CDATE.PWORK$  \*FORMAT DATE OUTTIM(8).CDATE+2 MV<sub>C</sub> \*STORE DATE IN MESSAGE<br>\*STORE TIME IN MESSAGE MVC OUTTIM+8(8), CTIME+2  $\ddot{\phantom{0}}$ ARGELAG.X'01' \* ARGUMENT SPECIFIED?  $CLI$  $*$  GO GET WEEKDAY **RF** GETDAY  $*$  ELSE ...... \* JAN AND FEB ARE CLASSED AS MONTHS 11 AND 12 OF THE PREVIOUS YEAR  $\mathbf{r}_{\text{F}}$  then the formula is  $\mathbf{r}_{\text{F}}$ \* \* F - (26\*M-2)/10 + D + Y + *Y/4* + *C/4* - 2 \* C  $***$  $***$  $\mathbf{L}$  $\mathsf{L}$ R6.0(R6) \*R6 A(EVAL BLOCK) USING EVALBLOCK.R6 \*MAP EVALBLOCK © 19')7. **Reproduction prohibited.** Please lIltorm **Xephon of any infringement** 7  $T_{\rm L}$ ST. **MVC** EVALBLOCK\_EVDATA(16), OUTTIM \*PASS RESULT VALUE **XR** R<sub>15</sub> R<sub>15</sub> \*SFT RC=0  $\mathbf{R}$ RETHRN  $***$ CALCULATE AND RETURN DAY OF WEEK FROM CURRENT DATE  $***$ GETDAY ns. ан \* CALCULATE DAY OF WEEK FOR DATE \* PROGRAM USES A FORMULA KNOWN AS ZELLER'S CONGRUENCE \* ASSUMING M = MONTH,  $D = DAY$ ,  $C = CENTRY$  NUMBER,  $Y = YEAR$ \* AND THAT  $1 = MAR$ ,  $2 = APR$ ... ETC AND THAT \* JAN AND FEB ARE CLASSED AS MONTHS 11 AND 12 OF THE PREVIOUS YEAR \* THEN THE FORMULA IS: \* F =  $(26*M-2)/10 + D + Y + Y/4 + C/4 - 2 * C$ 

 $\star$ .<br>PEMAINDERS ARE TONORED CHAINDENS AND \* THEN: ÷. TE MEEKDAY ( $\alpha$ -siin 1-mon) <sup>TH</sup> WEEKE CIVE THE CODE  $\frac{1}{2}$  set  $\frac{1}{2}$  $\star$ \* DATE FORMAT = YYYYMMDD DACK AND  $S$ \* CALCULATION STM R14.R12.SAVFAREA \*SAVE ALL REGISTERS **LA** R3.OUTTIM \*ADDRESS DATE  $*$  DAY ..... PACK TEMP(8).6(2.R3) \*PACK DAY \*DIVIDE (R6-YEAR, R7-CENT CVB R5.TEMP \*CONVERT TO BINARY IN R5 ST<sub>1</sub> R5.DAY \*AND SAVE (R5 NOW FREE AGAIN)  $*$  MONTH ..... PACK TEMP(8), 4(2, R3) \*PACK MONTH CVB R5.TEMP \* CONVERT TO BINARY IN R5 \* YEAR .....  $PACK$  TEMP(8),  $\emptyset$ (4, R3) \*PACK YEAR "PAUN TEAN<br>\*CONVERT TO RINARY IN R7 CVB R7.TEMP "CUNVERT TO BINART IN R7 SPACE 2  $D$  result  $\overline{2}$  (26)  $\overline{4}$   $\overline{10}$   $\overline{10}$   $\overline{10}$ LGAINE (SØ) AUD IZ TO \* ADJUST  $S$  $R5. = F'2'$  $*$ MONTH-2 **RP** SPITT  $\gamma$  if  $\gamma$  by Guito Next bit.<br>The state of the store in the store of the state of the store of the store of the store of the store of the store of the store of the store of the store of the store of the store of the sto  $R5, = F'12'$  $A$ ELSE KØ SU ADU IZ TU ADJUST<br>Tand ddod 1 edom vead BCTR R7.0 SPACE 2 \* NOW SPLIT YEAR INTO CENTURY AND YEAR BY DIVISION/100 \* (CENTURY WILL BE QUOTIENT AND YEAR WILL BE REMAINDER) SPI TT DS ØH SR R6.R6 R6.-F'100'  $\mathsf{D}$ \*DIVIDE (R6-YEAR, R7-CENT) SPACE 2  $*$  AND NOW : \* F =  $((26*M-2)/10) + D + Y + Y/4 + C/4 - 2*C$ \* USING REG 8 AS ACCUMULATOR SPACE<sub>2</sub> \* ((26\*M-2)/10) IGNORING REMAINDER ...  $M$  $R4. = F'26'$  $* 26$ \*M \*  $26*M-2$  $S$  $R5. = F'2'$  $R4, -F'10'$ \*  $(26*M-2)/10$  $\mathsf{D}$ LR — R8.R5 \* PLACE IN ACCUMULATOR SPACE 2  $* + D + Y - 2*C$ \* GFT DAY BACK FROM STORE (+D)  $\mathsf{A}$ R8.DAY  $\star$  +Y AR R8.R6 **SR** R8.R7

 $SR$  R8.R7  $\star$  - 2 $\star$ C MVC OUTDAY(9), Research of the Contract of the Contract of the Contract of the Contract of the Contract of the Contract of the Contract of the Contract of the Contract of the Contract of the Contract of the Contract of the SPACE 2  $* + Y/4 + C/4$ LR R11.R6  $*$  GFT Y SR R10.R10 \* BLANK FOR DIVIDE  $R10, -F'4'$  $\mathsf{D}$  $\star \gamma/4$ AR R8.R11  $\star$  ADD TO ACCUM  $SR$  R6.R6  $*$  BLANK FOR DIVIDE  $*$  C/4  $\mathsf{D}$ **\* AND ADD TO ACCUM AR** R8.R7 SPACE 2 \* NOW DIVIDE F(MOD7) TO GIVE WEEKDAY NUMBER USING NONDER<br>\* PREPARE ENR DIVIDE (SIGN HNKNNWN) SRDL R8,32  $\star$  PREPARE FOR DIVI<br>D R8.-F'7'  $\star$  F(MOD 7) n.  $R8. = F'7'$  $R8, -F'0'$  $\cap$  $\star$   $\langle \emptyset$ ? (IE NEGATIVE) m vo: (IE NEGALIVE)<br>\* IF NOT SKIP NEXT STATEMENT RNI  $*+8$  $\overline{\phantom{a}}$  $R8. = F'7'$ \* IF NEGATIVE, ADJUST  $\overline{A}$ SPACE 2 **\*\*\*\*\*\*\*\*\*\*\*\*\*\*\*\*\*\*\*\*\*\*\*\*\*\*\*\*\*\*\*\*\*\*\*\*\*\*\*\*\*\*\*\*\*\*\*\*\*\*\*\*\*\*\*\*\*\*\*\*\*\*\*\*\*\*\*\*\*\*\***  \*\*\* RETURN TO CALLER \*\*\* **MH R1.DAYTAB(R8) \* \* 10AD ADDRESS OF DAY**  $\overline{A}$ MV<sub>C</sub> OUTDAY(9).0(R1) \* MOVE DAY D CASE BY 'OR'THE \* TO UPPER CASE. THEN AN EXCLUSIVE OR. OC OUTDAY, MASK \* FORCE UPPERCASE  $X<sub>C</sub>$ OUTDAY.MASK1  $\star$  AND NOW MIXED CASE ADDR~( R13) LM. LR R15,R2 \* RESTORE RETURN CODE  $\begin{array}{c}\n\text{if } x \neq x \\
\text{if } x = 0\n\end{array}$  $***$ \* **R6, EFPLEVAL \* R6 A(-> EVAL BLOCK)**  $\mathbf{L}$ \* R6 A(EVAL BLOCK)  $\mathsf{L}$ R6.0(R6) USING FVALBLOCK.R6 \* MAP FVAIBIOCK © 1997. **Reproduction prohibited. Please inform Xephon afany infringement**   $\mathbf{L}$ MVC EVALBLOCK EVDATA(9).OUTDAY \* PASS RESULT VALUE  $X R$ R15.R15  $\star$  SFT RC=0 RETURN TO CALLER  $***$ RETHRN  $DS$  $Q$ H **LR** R2,R15 \* SAVE R15 AROUND RELEASE STORAGE RELEASE. \* FREE STORAGE BLOCK  $\mathbf{x}$ LENGTH-DYNLEN.  $\mathbf{x}$  $ADDR = (R13)$  $IR$ R15.R2 \* RESTORE RETURN CODE PR \* RETURN TO CALLER 

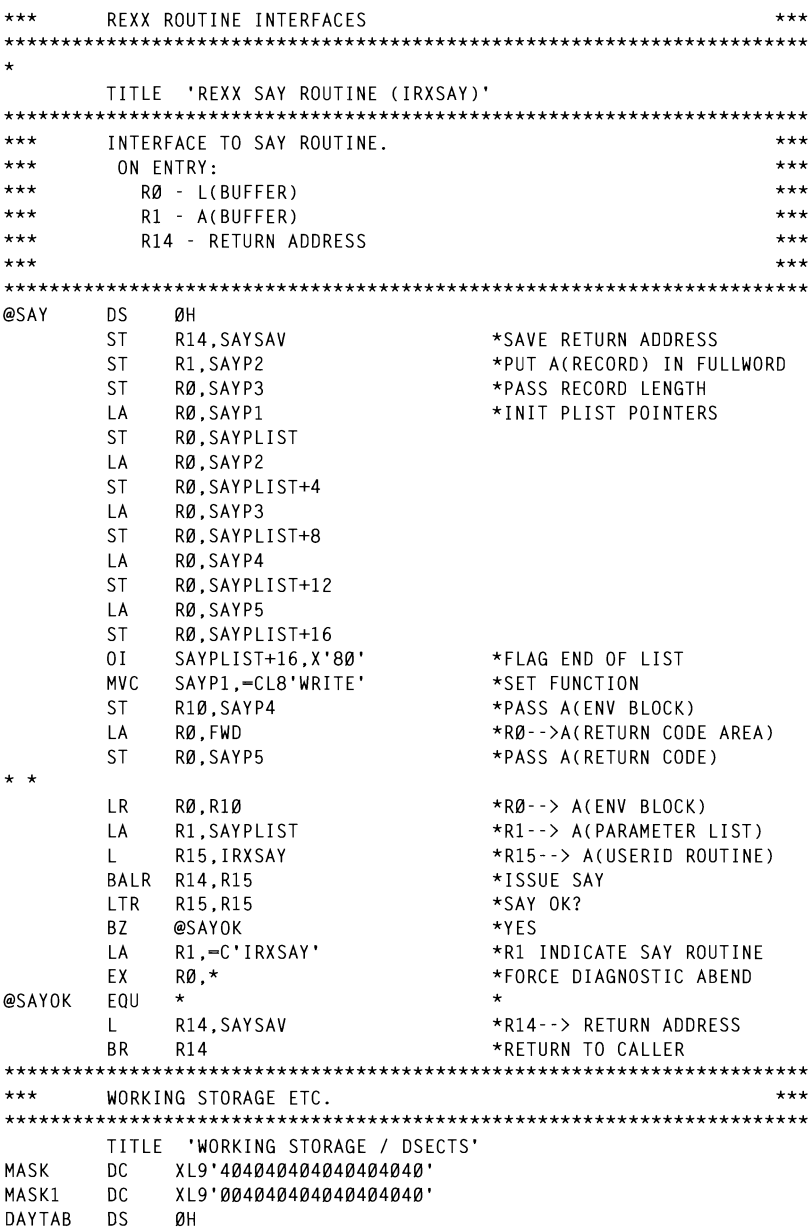

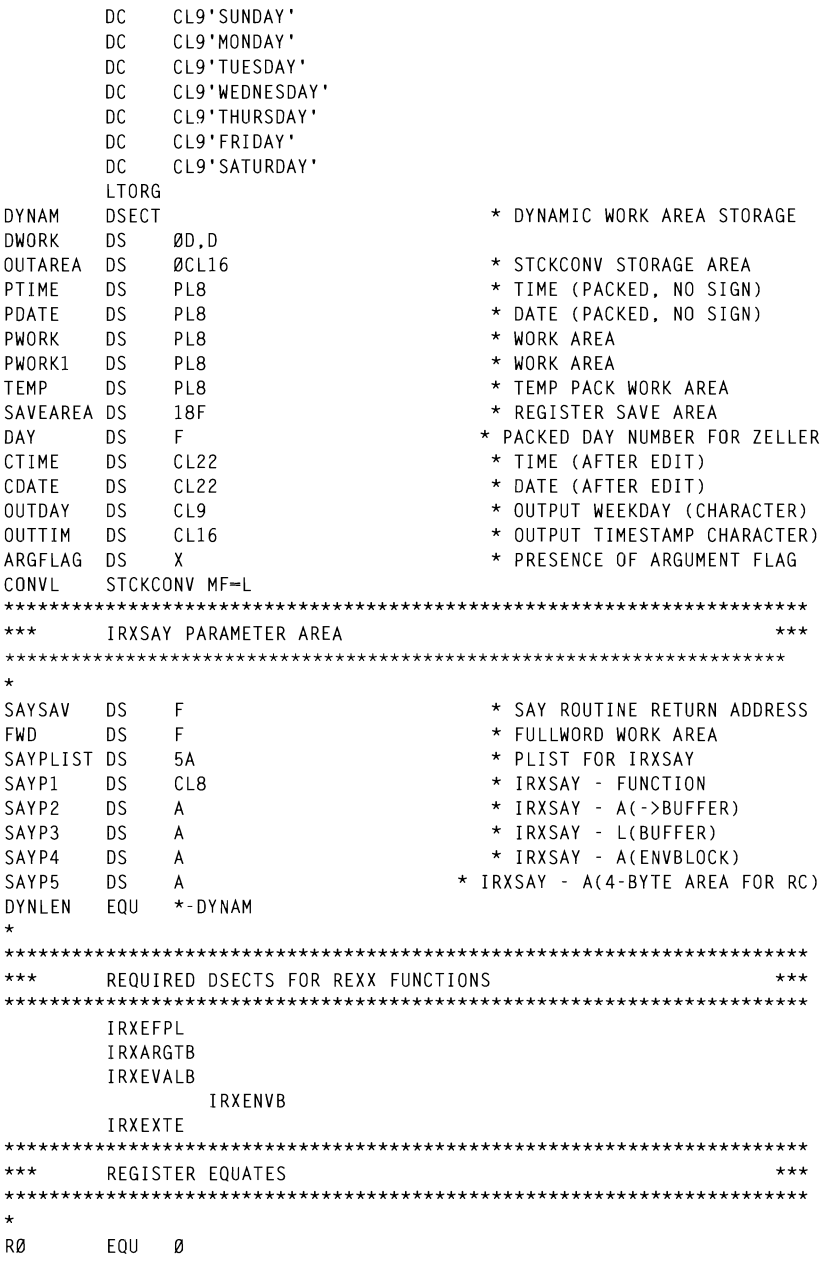

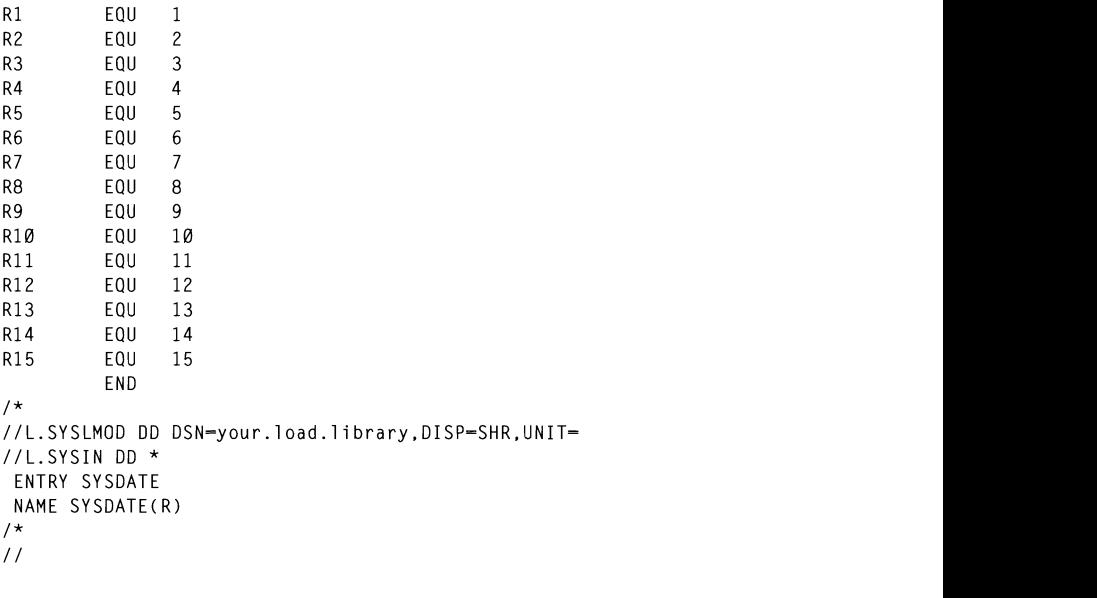

```
allows you to search for the occurrence of mUltiple strings in a record. 
P Taylor
Senior Systems Programmer (UK) \qquad \qquad \odot Xephon 1997
```
## A simple search utility

Diagnosing problems almost always involves scanning the system log or some other file that contains messages or data. IBM provides a useful utility, ISRSRCHC, that can be invoked under ISPF or executed in batch to search for specific pieces of information. This utility enables you to construct a search consisting of a single string or multiple strings. If you are searching for multiple strings, the utility performs an OR search, if one of the search patterns is found in the current record, the record is output. The ISRSRCHC utility also allows you to search for the occurrence of multiple strings in a record. Both of these search types can be performed in a single execution.

We decided to see if we could construct a similar utility as a programming exercise. The results of our efforts are a routine that we named IEBIBALL. IEBIBALL can perform both the normal OR type search, where a record will match if it contains one of the search  $\alpha$  with match if it comains one of the search.<br>Decorate HEDIDALI can also perform both of  $\mu$  scarch. The introduction argument to the length of each argument, as we can also perform from  $\mu$ as flag which indicates when  $\alpha$  is required.

**IEBIBALL** uses the DSABSERV routine to obtain the dataset names for all of the datasets, as well as to obtain the record type and logical record length for the SYSUT1 dataset.

been read and processed, the address of the last entry is determined and satisfy straightforward utility. There are two key sections of code that you will want to examine. The first section is where the search argument table is constructed. To build the table of search arguments, we first check to see if the first input record is the DELIM=card. IEBIBALL allows you to select the character that you<br>will use as a delimeter. The DELIM=card must be the first input record, or the utility will issue an error message and terminate. If the DELIM= card is present, then the delimeter character is extracted and placed in the translate table. The remainder of the search arguments are then read from the SRCHARGS dataset. Each argument is placed into the search argument table. The length of each argument, as well as a flag which indicates whether AND processing is required, are also placed in the table. The size of the argument table can be adjusted by changing the value of symbol ARG\_NUM. The size of the table in the listing that follows is 100 entries. Once the last search argument has been read and processed, the address of the last entry is determined and saved. If the size of the table is exhausted before all of the search arguments are processed, an error message is issued, and the routine terminates. We also check the last search argument to see whether the AND flag is on. This also indicates an error, so we issue a message and terminate the routine.

The second key section of the program is the actual search of each input record. The search of each record is accomplished by using two BXLE loops. The outer BXLE loop is based on the search argument table. The inner BXLE loop is based on the current input record that we are searching for. This is how it works. Registers 9, 10, and 11 access the search argument table. Register 9 has the address of the first entry, register 11 the last entry, and register 10 has the size of each table entry. When we read an input record from the SYSUT1 dataset, we determine wheher the file is fixed or variable. If it was fixed, then the LRECL has already been determined for us by the DSABSERV

routine. If it is variable, then the LRECL is extracted from the RDW at the beginning of the record. We use the length of the record, and the length of the search argument, to determine the ending address for the record scan. This ending address is saved. Register 5 is loaded with the beginning address of the current input record. Register 6 is loaded are current input record. Register  $\sigma$  is roaded ent, and register 7 is loaded with the ending. address that we have just calculated. Register 5, 6, and 7 comprise the BXLE loop that scans across the input record 1 byte at a time. We use an executable CLC instruction to perform the compare. If we complete truction to perform the compare. If we complete and drop through, then the current search  $\frac{1}{2}$ argument is not present in the input record. We check to see whether<br>the AND flag is on for the current argument. If it is not, then we adjust  ${\rm register 9}$  to point at the next search argument, and then go through the process of calculating the ending scan address and perform the scan. If the AND flag was on when we completed the scan, then we manually adjust the contents of register 9 to point to the next search argument. We then check to see if the AND flag is on for this argument. We keep adjusting register 9 in this manner until we do not find the AND flag turned on. When the address in register 9 is greater than the address in register 11, we know that we have searched for all the arguments in the search argument table, and we go to read in a new record from the input file. If we get a match from the compare operation, and the AND flag is turned off for the current search argument, then we output the current record with the record number to the REPORT dataset. If the AND flag is on, then we increment **14 14 Equister 9** to point to the next search argument and scan the record again.

IEBIBALL has been assembled and executed under MVS 4.3 and 5.2.2 with DFSMS/MVS 1.3. The files are all coded for 31-bit processing. You can adjust this for 24-bit processing, by modifying the OPEN, CLOSE, and DCB specifications for each of the files. The SYSUT1 dataset can be fixed, variable, or undefined record types. IEBIBALL as coded also supports partitioned datasets in a limited manner. You can point to individual members of a PDS, but you can't simply point to a PDS and process all the members in a single execution. The program source for DSABSERV has been included, as well as the source for the \$ESAPRO, \$ESAEPI, \$ESASTG and \$CALL macros that were used to develop IEBIBALL. We also executed a few benchmark runs of IEBIBALL and ISRSRCHC  $\frac{1}{2}$ *II*  results may vary.

#### SAMPLE JCL TO EXECUTE JEBIBALL ALL **ALL**

```
card in
                                 inu j
//STEP0001 EXEC PGM-IEBIBALL
                                              WHICH IS INVOKED FROM ISPF. IEBIBALL SUPPORTS PHYSICAL SUPPORTS PHYSICAL FROM ISPF. IEBIBALL SUPPORTS PHYSICAL <br>In the state of the state of the state of the state of the state of the state of the state of the state of the
//STEPLIB  DD DISP=SHR.DSN=your.load.library
                                              SECONDE SERVICES ORGANIZATION ORGANIZATION ORGANIZATION, AS WELL AS WELL AS THE SERVICE OF SERVICES \mathbf{S} = \mathbf{S} \mathbf{S} \mathbf{S}//SYSABEND DD SYSOUT-*
                              DCB = (LRECL = 133, RECFM = FBA, BLKSIZE = 0)CONTAINING LOAD MODULES. IEBIBALL ALLOWS YOU TO SPECIFY * 
                              UCB=(LREUL=133,REUFM=FBA,BLKS1ZE=0)<br>DCB=(LRECL=133,RECFM=FBA,BLKSIZE=0)
                              )<br>ነር
                              )SN=tile.we.want.search<br>-cl -00 BLKSI7F-00)
\frac{1}{2} / SRCHARGS DD *.DCB=(LRECL=80.BLKSIZE=80)
                                              \angle E = 80DELIM=+
*TMSØ01+&.PRIVAT.+
TMS009+
\frac{1}{2}
```
### \*  $\mathbf{S}$

 $\sim$  PLIST L - SCAN UTILITY

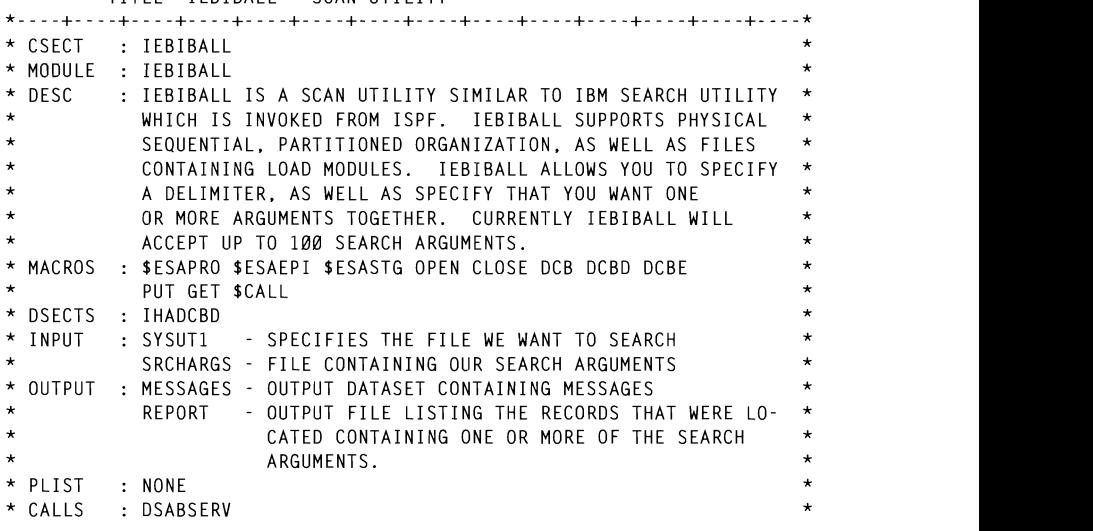

 $*$  NOTES  $\cdot$  31 BIT ADDRESSING USED FOR ALL FILES. \*----+----+----+-- -+-- -+----+----+----+----+----+----+----+----+----\* \* LOAD DSABSERV INTO VIRTUAL STORAGE AND SAVE THE ENTRY POINT ADDRESS.\* EJECT  $-31$  PM $-24$ LOAD EP-DSABSERV,ERRET-LOAD\_ERR  $\frac{1}{2}$  B LOCALES DATASET IF NOT WE APF  $\star$ UPEN UP UUR MESSAGES DATASET. IF NUT WE ARE  $\ddot{ }$ \* DONE VERY OUICKLY. \* LOAD OF DSABSERV FAILED. ISSUE MESSAGE AND EXIT THE ROUTINE. \* \*----+----+----+----+----+----+----+----+----+----+----+----+----+----\* USING IHADCB.R1 TELL THE ASSEMBLER  $LA$   $R1.11T3$ GET @(DCB WE JUST OPENED) MUT GADOD NE OOST OFENED)<br>O\_ODEN\_CIICCECCEIIIII? **TM** W. O.L. SOOOLSSIGEL.  $B<sub>0</sub>$ MSG OPEN .<br>. . . . . . . . . . . . . . . . . .  $\overline{M}$  (FODOD) ON THE HT2 DATASET  $\overline{M}$ . EXIT CAR IN THE CAR DIMINUELY POINT POINT POINT POINT POINT POINT POINT POINT POINT POINT POINT POINT POINT <br>And a straight point point point point point point point point point point point point point point point point SYN UT3 DS ØH SYNAD EXIT CODE CC\_16 SET THE RETURN CODE  $R$ MSG\_OPEN DS ан MVI UT3\_FLAG,DCBOFOPN INDICATE DATASET ID OPEN OPEN (UT4,(INPUT)),MODE-31 LA REGISTER OF PROPERTY OF PROPERTY OF PROPERTY OF PROPERTY AND CALLED AND CALLED AND CONTROL AND CONTROL AND CONTROL AND CONTROL AND CONTROL AND CONTROL AND CONTROL AND CONTROL AND CONTROL AND CONTROL AND CONTROL AND CONT SAUE AND SAVE THE ENTRI PUINT ADDRESS." LOAD EP=DSABSERV, ERRET=LOAD ERR B LOAD OK LOAD LOAD SUCCESSSFUL. CONTINUE  $\star$  . Synapsumplically synapsumplication of the UT4 dataset. The utility of the UT4 dataset.  $\star$ \* LOAD OF DSABSERV FAILED. ISSUE MESSAGE AND EXIT THE ROUTINE. SYNL OSOL MESSAGE MVI O\_LINE,C" PUT BLANK IN BYTE ONE LOAD ERR DS ØH MVI 0\_LINE, C'' PUT BLANK IN BYTE ONE MVC 0\_LINE+1(L'O\_LINE-1), O\_LINE BLANK OUT REMAINDER **MVC** O LINE(EM 001L).EM 001 MOVE IN THE MESSAGE **16 © 1997. Xephon UK It:lephone 01635 33848. fax** OI6~:'i 3RJ45. **USA telephone (940) 455 705(),** fax **(940) 455 2492.**  $B$ EXIT RTN GO TO COMMON EXIT POINT LOAD\_OK DS ØH SAVE ADDRESS FOR LATER USE ST 5 RØ.@DSAB \* OPEN UP THE SEARCH ARGUMENTS FILE. OPEN (UT4.(INPUT)).MODE=31  $IA$  R1.UT4 GET @(DCB WE JUST OPENED) DCBOFLGS, DCBOFOPN Q. OPEN SUCCESSFULL ? **TM** BO ARG\_OPEN A. YES \* SYNAD CONTROL POINT FOR PHYSICAL ERROR ON THE UT4 DATASET. SYN\_UT4 DS ØH  $0$ \_LINE,  $C$ '' MV T PUT BLANK IN BYTE ONE **MVC** O LINE+1(L'O LINE-1).O LINE BLANK OUT REMAINDER

 $16<sup>2</sup>$ 

.<br>A 002 MOVE IN TH PUT UT3.0 LINE B EXIT\_RTN GO TO COMMON EXIT POINT \*----+----+----+----+----+----+----+----+----+----+----+----+----+----\*  $R$ THE FILE THAT WANTED TO SEARCH TO SEARCH THAT WE WANT TO SEARCH THAT WE WANT TO SEARCH THAT WE WANT TO SEARCH THROUGH THAT THE THROUGH THAT THE THAT THE THROUGH THAT THE THROUGH THAT THE THROUGH THAT THE THROUGH THAT THE T ARG OPEN DS ØH MVI UT4\_FLAG, DCBOFOPN INDICATE THE DATASET IS OPEN UTLOPEN DS 0H INDICATE DATASET IS OPEN \* OPEN UP THE REPORT FILE. OPEN (UTl,(INPUT»,MODE-31 RI,UTl OPEN (UT2.(OUTPUT)), MODE-31  $\overline{Q}$ GET @(DCB WE JUST OPENED)  $IA$  R1.UT2 BO UTLOPEN \*----+----+----+----+----+----+----+----+----+----+----+----+----+----\*  $\overline{\phantom{a}}$ \* SYNAD CONTROL POINT FOR PHYSICAL ERROR ON THE UTI DATASET. \* \* SYNAD CONTROL POINT FOR PHYSICAL ERROR ON THE UT2 DATASET.  $\frac{1}{2}$ OUR SERVICE SERVICE SERVICE SERVICE SERVICE SERVICE SERVICE SERVICE SERVICE SERVICE SERVICE SERVICE SERVICE SE SYN UT2 DS ØH MVC PUT BLANK IN BYTE ONE MULTIME IN STILL ONE AND THE MULTIME ONE AND THE MESSAGE IN THE MESSAGE IN THE MESSAGE IN THE MESSAGE IN THE MESSAGE IN THE MESSAGE IN THE MESSAGE IN THE MESSAGE IN THE MESSAGE IN THE MESSAGE IN THE MESSAGE IN THE MESSAGE LINE DEMIN<br>UAVE IN TI Pu **MVC** RETURN CONFIDENTIAL PUT UT3, O\_LINE CET TUE DETUDI CODE  $\frac{10}{2}$  $\tilde{a}$ MVI UTI\_FLAG,DCBOFOPN INDICATE DATASET IS OPEN \*----+----+----+----+----+----+----+----+----+----+----+----+----+----\*  $\sim$  CALL THE DESIGN ROUTING. \* ROUTINE. EACH QUINTUPLET CONSISTING OF THE FOLLOWING: \* UT2 OPEN DS ØH  $\overline{X}$  ADDRESS(HALFWORD FOR THE DATASET NAME)  $\overline{X}$ \* ADDRESS(B BYTE ARE WITH THE DDNAME WE ARE INTERESTED IN) \* \* OPEN (UT1,(INPUT)),MODE=31<br>TA = R1.HT1  $IA$   $R1$ . IIT1 **DCBOFLGS, DCBOFOPN** 0. OPEN SUCCESSFULL ? TM<sub>1</sub> UT1 OPEN A. YES B<sub>0</sub> © **1997. Reproduction prohibited. Please inform Xephon of any infringement.** 17 SYN UT1 DS ØН MVI O\_LINE, C'' PUT BLANK IN BYTE ONE MVC 0\_LINE+1(L'O\_LINE-1), O\_LINE BLANK OUT REMAINDER MVC O LINE(EM 004L), EM 004 MOVE IN THE MESSAGE PUT UT3,0\_LINE MVC RET\_CODE, CC\_16 SET THE RETURN CODE  $B$ EXIT RTN GO TO COMMON EXIT POINT UT1 OPEN DS ØH MVI UT1\_FLAG, DCBOFOPN INDICATE DATASET IS OPEN \* CALL THE DSABSERV ROUTINE. WE WILL PASS A SET OF QUINTUPLETS TO THE\* \* ROUTINE. EACH OUINTUPLET CONSISTING OF THE FOLLOWING:  $\star$ ADDRESS(HALFWORD FOR THE LENGTH OF THE DATASET NAME)  $\star$  $\star$ ADDRESS(8 BYTE ARE WITH THE DDNAME WE ARE INTERESTED IN)  $*$  $\star$ ADDRESS(44 BYTE AREA FOR THE RETURNED DATASET NAME  $\ddot{\phantom{1}}$ WILL CONTAIN 44 ASTERISKS IF DSABSERV WAS NOT ABLE \*

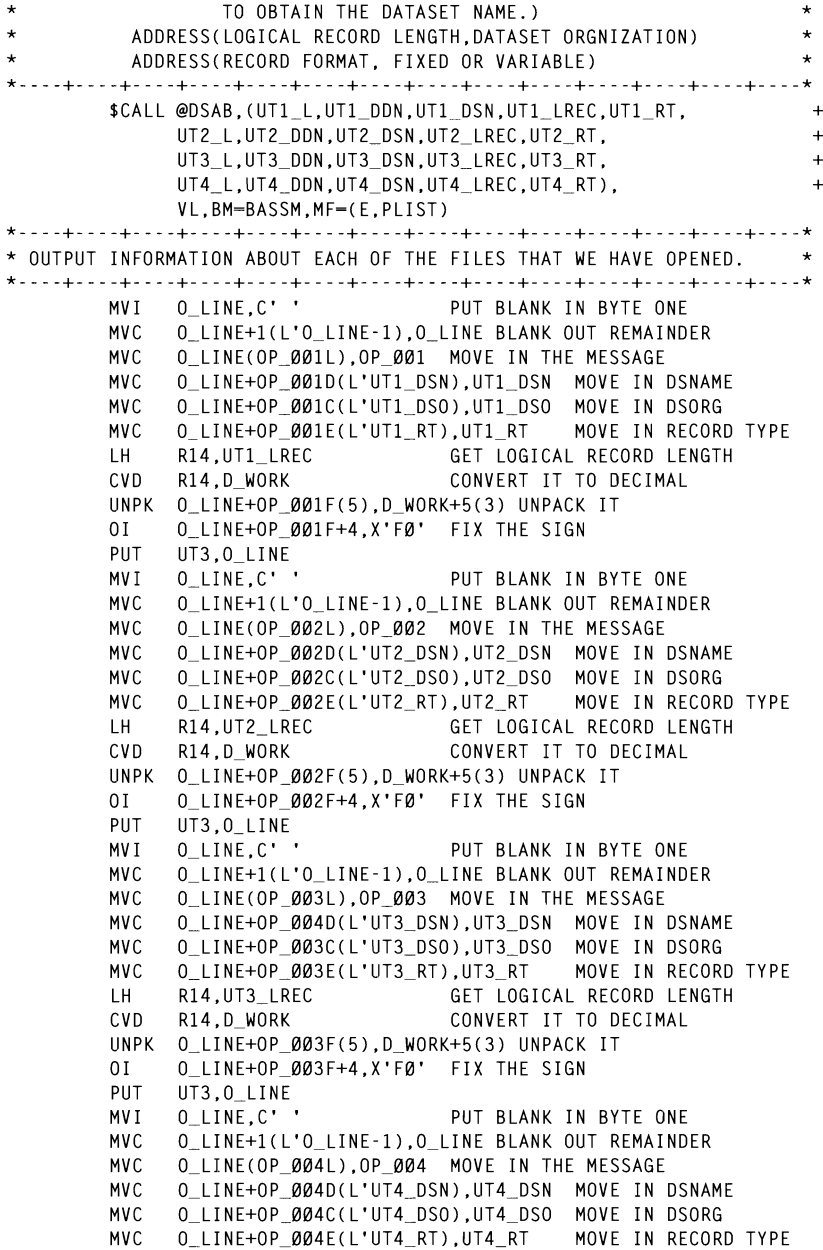

B EXIT \_RTN GO TO COMMON EXIT POINT \*----+----+----+----+----+----+----+----+----+----+----+----+----+----\* TH<sub>1</sub> \* WE HAVE A DELIMETER. PICK IT UP AND POPULATE IT INTO OUR TRANSLATE \* CVD **\_\_00+++4,x'F0'** FIX THE SIGN<br>--004F+4,x'F0' FIX THE SIGN  $01$ **PUT** GOT\_DELM DS 13H  $*$  AT THIS POINT WE READ IN THE FIRST RECORD FROM THE SRCHARGS FILE  $*$  $*$  WHICH IS POINTED TO BY THE UT4 DCB. THE FIRST RECORD MUST CONTAIN  $*$  $*$  THE DELIM- IN CARD COLUMN 1. IF IT DOES NOT. THEN THE ROUTINE WILL  $*$  $\mathbf{P}$ \* ISSUE AN ERROR MESSAGE. AND TERMINATE. \*----+----+----+----+----+----+----+----+----+----+----+----+----+----\* \* PICK UP THE NEEDED INFORMATION FOR THE BXLE LOOP THAT WILL BE USED \* **GFT**  $II$ T4  $IR$ R<sub>2</sub> R<sub>1</sub> GET @(CURRENT RECORD) **CLC** DELIM,Ø(R2) Q. FIRST CARD THE DELIM CARD? **BF** GOT DFIM A. YES, WE CAN PROCEED MVI O\_LINE, C'' PIIT BLANK IN BYTE ONE **MVC** O LINE+1(L'O LINE-1).O LINE BLANK OUT REMAINDER LA RIGHT OF REAL AND LAST ENTRY AND LAST ENTRY AND LAST ENTRY AND LAST ENTRY AND LAST ENTRY AND LAST ENTRY AND<br>In the calculation of the calculation of the calculation of the calculation of the calculation of the calculat MV<sub>C</sub> ST RIGHT IN THE RESSNAL PIIT IIT3.0 I TNF MVC RET\_CODE,CC\_16 SET THE RETURN CODE<br>B EXIT\_RTN GO TO COMMON EXIT P GO TO COMMON EXIT POINT LM R7, R9 ,ARG\_TB LOAD REGS FOR BXLE LOOP **\*----+----+----+----+----+----+----+----+----+----+----+----+----+----\***  \* WE HAVE A DELIMETER. PICK IT UP AND POPULATE IT INTO OUR TRANSLATE \*  $*$  TABIF.  $\mathbf{1}$  IS CHECKED TO DETERMINE IF IT END WITH A VALID DELIMINE IF IT END WITH A VALID DELIMINE IF  $\mathbf{1}$ \* FOR THE DELIMITER BY EXECUTING A TRT INSTRUCTION. IF THE RECORD \* GOT\_DELM DS ØH  $\overline{O}$  DOES  $\overline{O}$  $XR$   $R3.R3$ \* MESSAGES RATASET, AND PEROCESSING CONTINUES.<br>
The DELIMETER of the DELIMETER TC. LA R4, TRAN\_TAB GET @(TRANSLATE TABLE)<br>STC R3, Ø(R3, R4) PLACE CHARACTER IN THE TABLE GET UT4 \* PICK UP THE NEEDED INFORMATION FOR THE BXLE LOOP THAT WILL BE USED \* \* TO POPULATE THE SEARCH ARGUMENT TABLE. © **1997. Reproduction prohibited. Please inform Xephon of any infringement. 19** LA. **ST** R3.ARG TB SAVE IT FOR BXLE  $\mathbf{L}$ R4.ARG LE **GFT DISPLACEMENT** LA R3, Ø(R4, R3)<br>ST R3, ARG\_TE<br>LA R3, ARG\_ENTL<br>ST R3 ARG\_TI CALC @(LAST ENTRY) SAVE IT FOR BXLE GET SIZE OF EACH ENTRY R3, ARG\_TI<br>
R3, ARG\_TI<br>
R7, R9, ARG\_TB<br>
COAD REGS FOR BXLE LOOP ST<sub>2</sub> LM. \* READ THE REMAINDER OF RECORDS FROM THE SRCHARGS FILE. EACH ENTRY \* \* IS CHECKED TO DETERMINE IF IT END WITH A VALID DELIMETER. WE CHECK \* \* FOR THE DELIMITER BY EXECUTING A TRT INSTRUCTION. IF THE RECORD \* \* DOES NOT TERMINATE WITH A VALID DELIMITER. WE ISSUE A MESSAGE TO THE\* \* MESSAGES DATASET. AND PROCESSING CONTINUES. LOOP\_UT4 DS αн GET UT4

 $IR$ R3,R1<br>R14,UT4\_LREC GET THE RECORD LENGTH<br>CALC\_CORD LENGTH R3, R1 LH. GET THE RECORD LENGTH<br>DECREMENT THE LENGTH BCTR R14.0 **FY** R14.TRT I Q. DELIMETER LOCATED. 8.ERR DLM A. DELIMETER NOT LOCATED BC. BC. 4, CALC\_LEN A. FOUND THE DELIMETER ALL TOOND THE BEETHETEN.<br>CHAILLEN NEVED ART HEDE LOOP UT4  $\overline{B}$ SHOOLD HEVEN GET HENE ERR DLM DS ØH MVI 0 LINE.C' ' PUT BLANK IN BYTE ONE MVC O LINE+1(L'O LINE-1), O LINE BLANK OUT REMAINDER MVC O LINE(EM 007L).EM 007 MOVE IN THE MESSAGE  $\overline{a}$ BXLE R7 .RB.LOOP .RB.LOOP .RB.LOOP .RB.LOOP .RB.LOOP .RB.LOOP .RB.LOOP .RB.LOOP . PUT UT3.0 LINE  $LOOP$ \_UT4 READ ANOTHER SEARCH ARG  $\mathsf{R}$ MVC o LINE+ICL'O\_LINE-l).O\_LINE BLANK OUT REMAINDER \* DETERMINE THE LENGTH OF THE SEARCH ARGUMENT. PLACE THE SEARCH ARG- \* \* UMENT INTO THE SEARCH ARGUMENT TABLE. PLACE THE LENGTH OF THE ARGU- \* \* MENT INTO THE TABLE. SEE IF THE USER IS LOOKING TO AND THIS ARGU- \* \* MENT WITH THE NEXT, AND SET THE AND FLAG ON IN THE TABLE ENTRY. \*----+----+----+----+----+----+----+-- -+----+----+----+----+----+----\* \* NORMAL EO F ON THE SEARCH ARGUMENTS DATASET BRINGS US HERE. CHECK \* THE SEARCH ARGUMENTS OF THE SEARCH ARGUMENTS OF THE SEARCH ARGUMENTS OF THE SEARCH ARGUMENTS OF THE SEARCH ARGUMENTS OF THE SEARCH ARGUMENTS OF THE SEAR CALC LEN DS ØH LR — R14.R1  $PICK UP WHERE R1 IS$   $\leftarrow$   $\rightarrow$   $\rightarrow$ \* ERROR. IF WE FIND THE THIS CONDITION. ISSUE AND THE THIS CONDITION. ISSUE AND EXIT THIS CONDITION. ISSUE AND <br>ISSUE AND EXISTENCIE AND EXISTENCIES AND EXISTENCIES AND EXISTENCIES AND A MESSAGE AND EXISTENCIAL AND THE THE \*----+----+----+----+----+-- -+----+----+----+----+----+----+----+----\* \* PROGRAM COMPLETE THE NECESSARY SETUP FOR THE NECESSARY SETUP FOR THE BAND FOR THE BAND FOR THE BAND FOR THE B<br>The band of the band for the band for the band for the band for the band for the band for the band of the band یں<br>تاریخ میں باقعہ ناموں MV I SAND\_UTT TURN THE AND TEAM ON EX CLI AND\_FLAG ARG\_LCR7).AND\_ON O. IS THE AND FLAG ON  $R3,1($ ,  $R1)$  $\overline{A}$ BUMF THE ADDRESS<br>A. NOTE WINT TO THE MITH MENT UNITY OF THE MAIN TO AND WITH THE BALL AND SERVANT TO AND WITH<br>BNE BXLE\_GO A. NO<br>MVI AND FLAG-ARG L(R7), AND ON TURN THE AND FLAG ON U. USER WANT TU AND WITH NEXT BXLE GO DS ØН 20 BXLE R7,R8,LOOP\_UT4 GO GET ANOTHER ENTRY<br>20 OLINE,C'' PUT BLANK IN BYTE ONE<br>20 OLINE+1(L'OLINE-1).OLINE BLANK OUT REMAINDER MVC MVC O LINE(EM ØØ6L).EM ØØ6 MOVE IN THE MESSAGE PUT UT3.0 LINE MVC RET\_CODE,CC\_16 SET THE RETURN CODE<br>B EXIT\_RTN GO TO COMMON EXIT PO GO TO COMMON EXIT POINT \* NORMAL EOF ON THE SEARCH ARGUMENTS DATASET BRINGS US HERE. CHECK \* \* TO SEE IF THE USER ASKED FOR AN AND ON THE LAST RECORD. THIS IS AN \* \* FRROR. IF WE FIND THIS CONDITION. ISSUE A MESSAGE AND EXIT THE \* \* PROGRAM, ELSE WE COMPLETE THE NECESSARY SETUP FOR THE BXLE CONTROLS.\* EOF UT4 DS ØH **SR** R7.R8 BUMP DOWN TO LAST ENTRY AND\_FLAG-ARG\_L(R7),AND\_ON Q. IS THE AND FLAG ON  $CLI$ BNE AND\_OFFF A. NO, AND FLAG IS OFF<br>
MVI O\_LINE,C'' PUT BLANK IN BYTE ONE MVC 0\_LINE+1(L'O\_LINE-1), 0\_LINE BLANK OUT REMAINDER

\* TRACTING OF TRACTION OF THE LENGTH OF THE CONSTRUCTION OF THE MESSAGE MV<sub>C</sub> "\_DDOL), EM\_DDO = MOVE TIN THE MESSAGE<br>Ne PIIT  $EXI$  $B$ AND OFFF DS  $QH$ R7.ARG TE **ST** SAVE AS LAST ENTRY  $X \cap$ CLEAR FLAG BYTE **LA** R2.1 PRIMF R2 R2.R BXLE+4 ST. SAVE IN SCAN BXIF AREA  $7FDA$ LENG OUT NECOL ZENU U z et al. recondent de la completation de la completation de la completation de la completation de la completation de la completation de la completation de la completation de la completation de la completation de la complet  $\frac{1}{2}$  is the only the conduct the contract  $\frac{1}{2}$ LOCING A TANK OF BALL LOCIOT THE COPEA.<br>BRANCH ADCHMENT TADIF – DO DOINTS AT TUE+ SS THE SEARCH ARGU<br>NUTAING THE INCREN IL INGREMENT, AND RII FOINTS AT THE THROUGH.<br>DETTUE THRED DVIE LOOD TO HOED TO \* SEL, THE INNER DALE LOOP TO OSED TO<br>THE ROINTS AT THE CHRRENT RVTE FOR THE . NU FUINTUM THE CONNENT DITE EU<br>LING THE INCREMENT IN THIS CASE 1 + THE BULLET IN THE BOOK I,<br>SAVE BEGINNING THE CAR BOINT FOR FACU+ VE LOINT IN THE BY<br>ON TARTNO THE CIT SHE SIZE OF TH  $\overline{a}$ CONNERT AP R2 . 0 ( R3 . R2 ) DECREMENT BY ONE LOOP UT1 DS ØН **GFT**  $III1$  $R$  $LM$ R2. DEC<br>R99 DEC  $\mathcal{L}_{\mathcal{L}}$ AP \*----+----+----+----+----+----+----+----+----+----+----+----+----+----\* AP , PAUK\_I INUKENI UURRENI REUURU # PRIME R2 DS GET @(RECORD JUST READ)  $\frac{Q}{Q}$ **© 1997. Reproduction prohibited. Please inform Xephon** of any **infringement.** 21 VAR UT1 DS ØH LH R3,0(R2)<br>
SH R3,HALF\_4 (ACCOUNT FOR THE RDW<br>
LA R2,4(,R2) (ACCOUNT FOR THE RDW<br>
ST R2,R\_BXLE (SAVE BEGINNING ADDRESS COM\_UT1 DS **ØH** 3H<br>
BCTR R3,0(R9)<br>
BCTR R3,0<br>
LA R2,0(R3,R2)<br>
CALCULATE ENDING ADDRESS<br>
ST R2,R\_BXLE+8<br>
LM R5,R7,R\_BXLE<br>
LM R5,R7,R\_BXLE<br>
LM R5,R7,R\_BXLE<br>
LM R2,0(R9)<br>
CALCULATE ENDING ADDRESS<br>
LM R2,0(R9)<br>
CET LENGTH OF ARGUMENT<br>
CET LEN \* PERFORM THE COMPARE. WE DO THIS BY EXECUTING A CLC. R2 HAS THE  $\star$ \* LENGTH OF THE CURRENT SEARCH ARGUMENT. SCAN GO DS ØH

FX = R2,CLC\_I Q. PATTERN MATCH \* BNE NO\_MATCH A.NO,<br>CLI AND FLAG-ARG\_L(R9),AND ON Q.AND FLAGON AND\_NON OS 0H  $R$ AND NON **GO OUTPUT THE RECORD** WO OUTFUT THE RECORD NO MATCH DS 0H BXLE R5. R6. SCAN GO **KEEP SCANNING RECORD** MVC O\_LINE(OP\_005L),OP\_005 MOVE IN THE MESSAGE \* IF WE GET HERE, WE HAVE SCANNED THE ENTIRE RECORD AND DID NOT FIND \*  $*$  A MATCH. SFF IF THE AND FLAG WAS ON FOR THE CURRENT ARGUMENT. IF  $*$ \* IT IS. MANUALLY BUMP R9 UNTIL WE DON'T FIND THE AND FLAG ON. LH R6,UTI LREC GET ACTUAL RECORD SIZE CR R6,R5 COMPARE TO THE MAX ALLOWABLE MAN R9  $DS$ ØH CLI AND FLAG-ARG L(R9).AND ON O. AND FLAG ON  $\lambda$  RF **ARGUMENT MANUALITY**  $\sim$ GO TEST BXLE\_BU DS ØH CTADT COA  $R6, R5$  $\frac{1}{2}$ EXPOSUMENT OUTDL ex voir or life to O\_LINE+l(6),RECORD\_N(4) MOVE THE RECORD TO O\_LINE AND NON DS ØН  $1000$ FMENT TUE  $\mathbf{r}$ UNUREMENT B PUL BLAI CRAG. UTLE IN THE MESSAGE CRAFT COMPLETE.<br>CLEAR FLAG BY THE MESSAGE **LA** R5.MAX 5 GET MAA ALLUWABLE<br>Q. FIXED RECORD<br>MO VADIABLE GO MOVE THE RECORD TO BUFFER UT1 VF DS -ØH US BAN<br>
LA R1,4(,R1) GET LENGTH FROM THE RDW<br>
LA R1,4(,R1) BUMP PAST THE RDW<br>
CR R6,R5 COMPARE TO THE MAX ALLOWABLE<br>
BNH REC\_MOVR GO MOVE THE RECORD TO BUFFER REC MOVR DS αн **FX** R6.MVC RR MOVE THE RECORD TO O LINE UNPK 0\_LINE+1(6), RECORD\_N(4) UNPACK RECORD NUMBER  $01$ O\_LINE+6, X'FØ' FIX THE SIGN PUT UT2,O\_LINE  $B$ LOOP UT1 GET NEXT RECORD EOF UT1 DS<sub>3</sub> ан  $X<sub>C</sub>$ MVI O\_LINE, C' ' PUT BLANK IN BYTE ONE MVC 0\_LINE+1(L'O\_LINE-1), O\_LINE BLANK OUT REMAINDER

O GGA MOVE IN MV<sub>C</sub> ESSE HELE IN THE T  $0<sub>I</sub>$  $0$   $1$   $N$   $F$   $+$   $8$   $N$   $*$   $F$  $a$   $*$ FIX THE SIGN PIIT IIT3 0 LINE MV I O LINE.C' ' PUT BLANK IN BYTE ONE THE BLANK IN MVC.  $0.007 \times 10^{-7}$ MVC. WAS THE THE THEODA  $01$  $0$   $LINE+6$ ,  $X'FB'$ FIX THE SIGN  $\overline{U}$  and  $\overline{U}$ UT4\_XXX OS 0H B. \$ESAEPI RET\_CODE \* COMMON EXIT POINT. CLOSE FILES AS NEEDED AND EXIT.  $\star$ LOUR TIREU AU HERDED AND EAIT.<br>Lieu cefe testing for a service testing for a service testing for a service testing for a service testing of t EOU C'Y' USED FOR AND PROCESSING EXIT RTN DS ØН UT1 FLAG.DCBOFOPN O. DATASET OPEN TM<sub>3</sub> MOVE OF LINE<br>MOVE OP OP CHECK NEXT DATASET **BNO** UT1 XXX A. NO, CHECK NEAT DATABLE  $E=31$  $\sim$ UT1 XXX DS αн TRAN TRANSPORT OF THE OLD TRANSPORT OF THE RANGEMENT CONTROL OF THE DELIMINATION OF THE DELIMINATION OF THE DELIMINATION OF THE DELIMINATION OF THE DELIMINATION OF THE DELIMINATION OF THE DELIMINATION OF THE DELIMINATION O **TM** A. NO, CHECK NEXT DATASET BNO UT2 XXX  $DE = 31$ UT2 XXX DS ан O DATASET ODEN PACK\_0 **TM** P<sub>C</sub> A. NO. CHECK NEXT DATASET BNO UT3 XXX  $CLOSE$  (UT3),  $MODE=31$ UT3 XXX DS **ØH**  $DCDOCODM$   $Q$   $D$ TM T Q. DATASET OPEN THE MESSAGES FILE - EXECUTION THE MESSAGES FILE - EXECUTIVE - EXECUTIVE - EXECUTION THE MESSAGES FILE - EXECUTIVE - EXECUTIVE - EXECUTIVE - EXECUTIVE - EXECUTIVE - EXECUTIVE - EXECUTIVE - EXECUTIVE - EXECUT B<sub>NO</sub> UT4 XXX A. NO. ALL DONE CLOSE (UT4).MODE=31 UT4 XXX DS ØH **\$ESAEPI RET CODE** TITLE 'IEBIBALL - LITERALS AND CONSTANTS' LRECL F EOU  $C' F'$ USED FOR RECORD TYPE TESTING<br>USED FOR AND PROCESSING AND ON EQU  $C'Y'$ AND OFF EQU C'N' USED FOR AND PROCESSING MVC\_RR MVC O\_LINE+OP\_005L(\*-\*),0(R1) EXECUTABLE MOVE  $3$ (\*-\*, R7), Ø(R3) EXECUTABLE MOVE  $MVC_I$ **MVC** CLC I CLC  $\emptyset$  (\*-\*, R5), 3(R9) EXECUTABLE COMPARE ULU 0(^-^,K5),3(K9) – EXEUDIABLE-COMPARE<br>TRT 0(\*-\*,R3),TRAN\_TAB – FIND THE DELIMETER<br>DC – A(ARG\_NUM\*ARG\_ENTL) – DISPLACEMENT TO LAST ENTRY TRT I ARG LE DC  $CC<sub>16</sub>$ DC  $F'16'$ USED TO SET A RETURN CODE HALF\_4 DC  $H'4'$ USED FOR RDW ADJUSTMENT PACK\_Ø DC PL4'0' USED TO PRIME FIELDS  $PACK_1$  $DC$  $PL4'1'$ USED TO INCREMENT COUNTERS CL06'DELIM=' DELIM DC TITLE 'IEBIBALL - MESSAGES' NO MSG DC. H'60' DC. CL60'UNABLE TO OPEN THE MESSAGES FILE - EXECUTION TERMIN+ ATED' EM\_001 DC 0 C'A ERROR HAS OCCURRED TRYING TO LOCATE AND LOAD THE

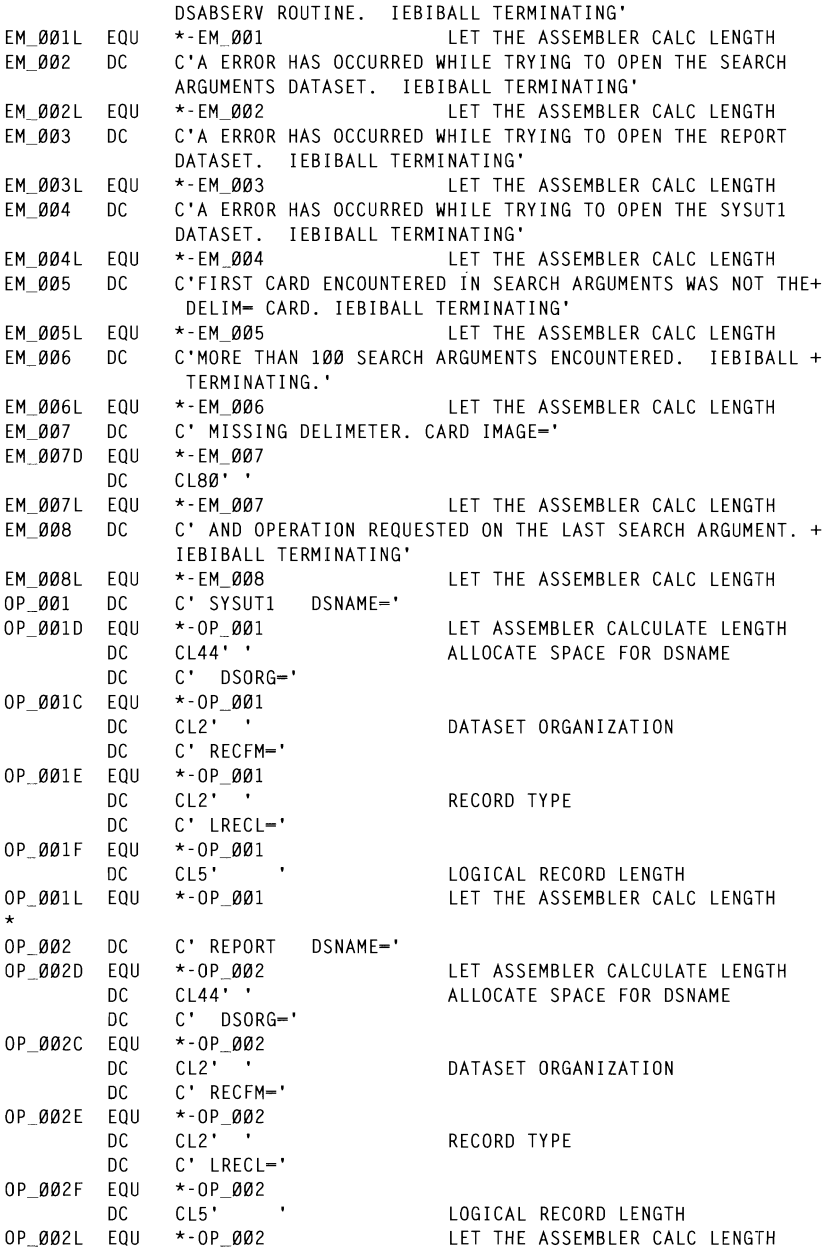

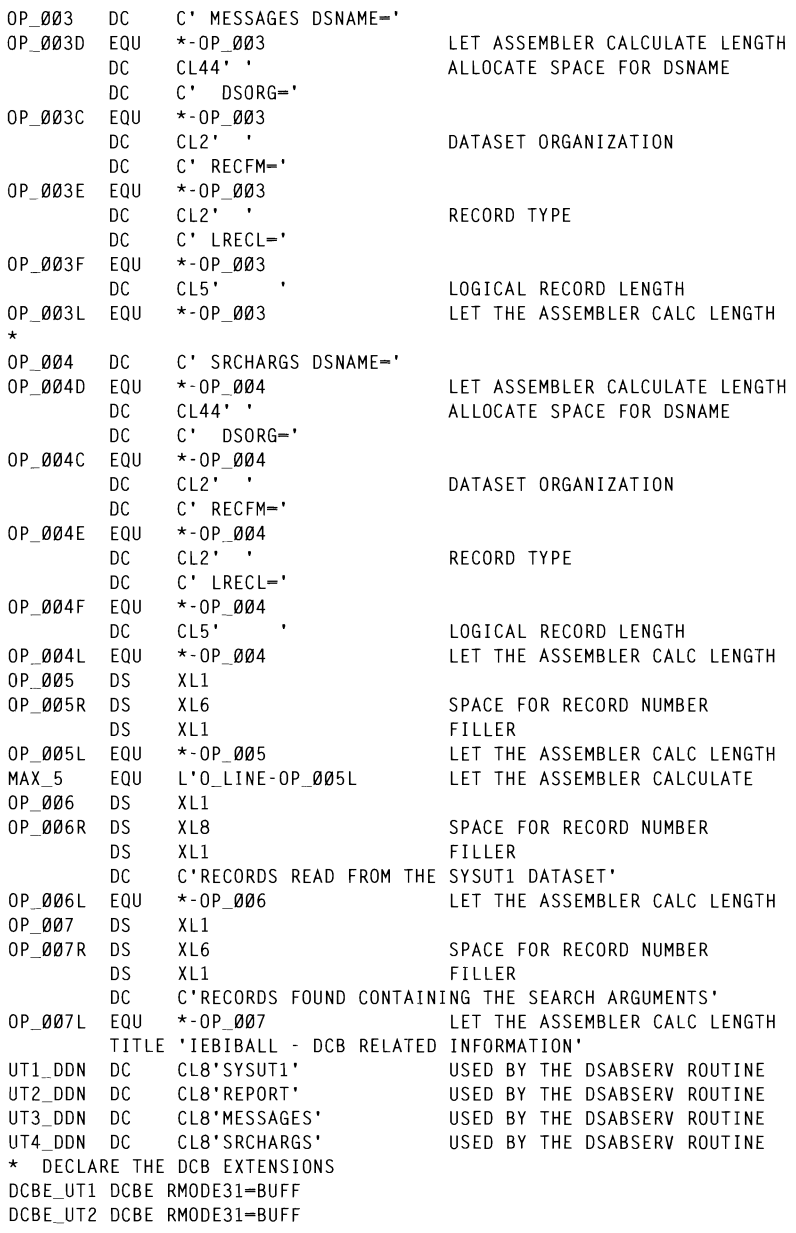

 $\star$ 

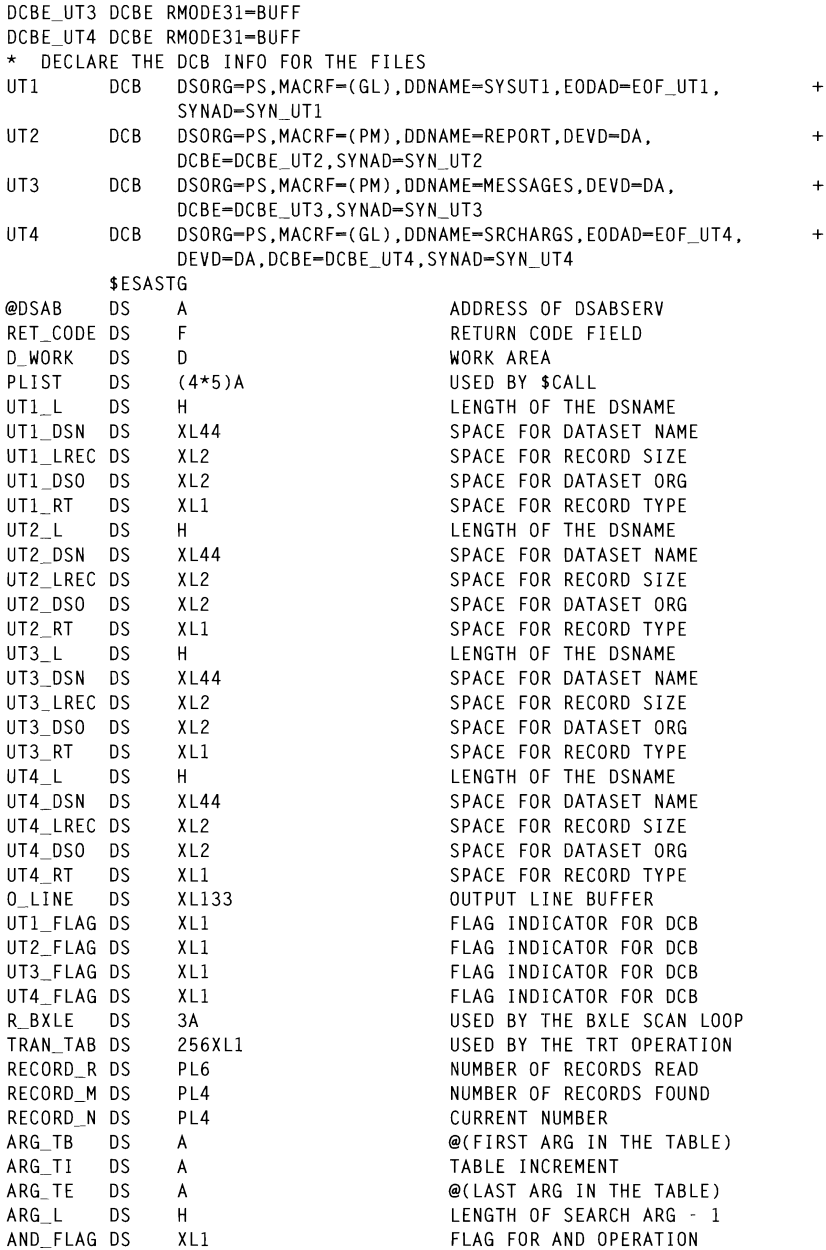

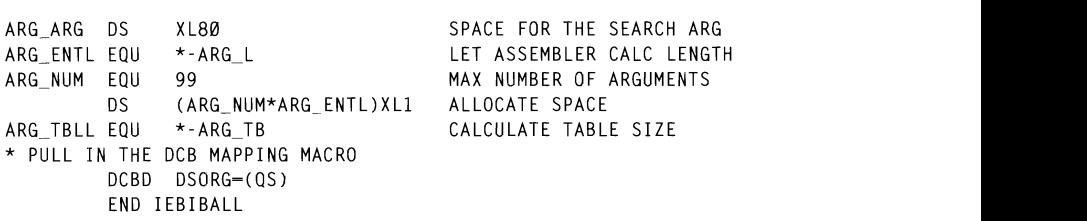

### \*  $\mathbf{I}$

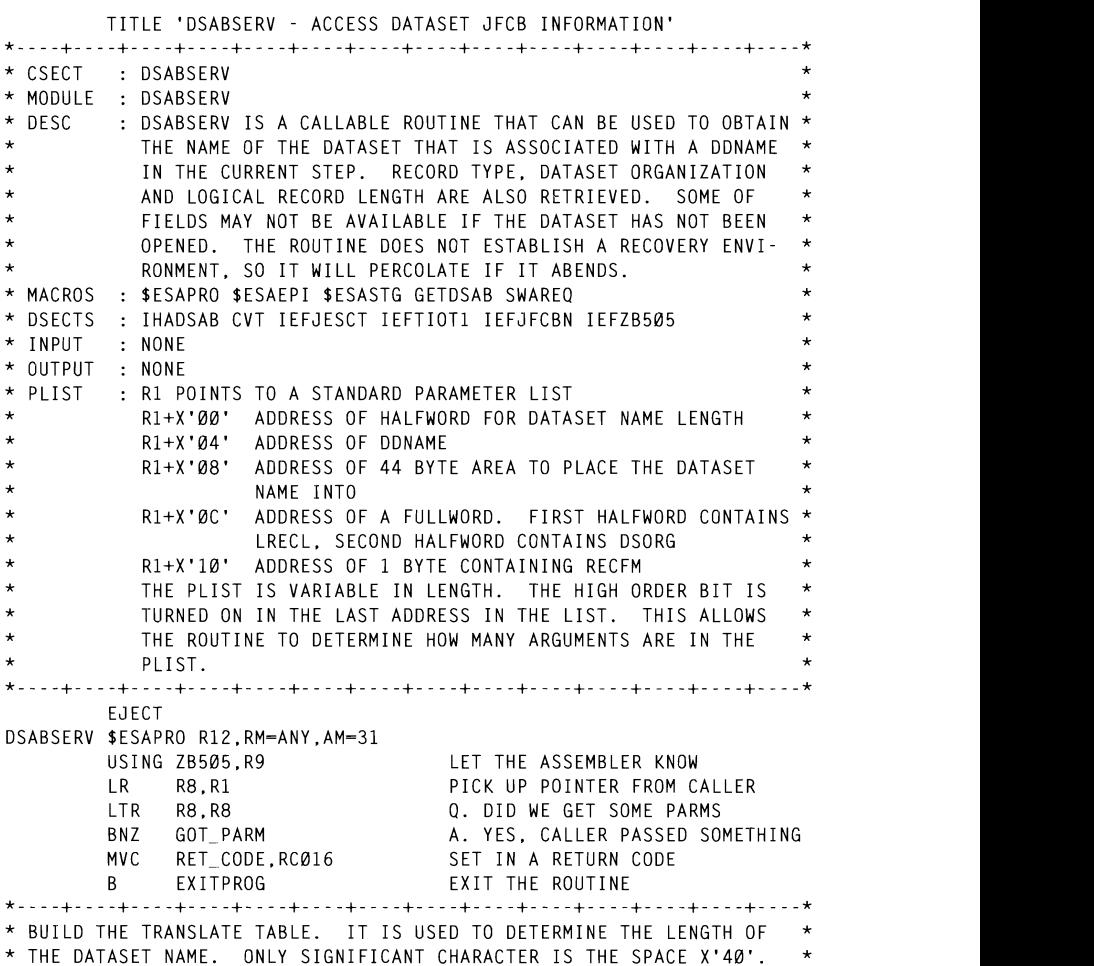

\* DATASET NAME FIELD MVC 1(43.RS).0(RS) GOT PARM DS ØН THE DATASET NAME FIELD C'',C'' PUT SPACE IN XLATE TABLE MV<sub>T</sub> NXT PARM DS ØH  $R3.R7.R(R8)$  PICK UP ADDRESSES FROM CALLER  $IM$ ÷ R3 NOW HAS @(DSNAME LENGTH)  $\star$ R4 NOW HAS @(DDNAME)  $\star$ R5 NOW HAS @(DSNAME) THERE WE PICK UP THE PICK UP THE DATASET NAME IN THE DATASET NAME. IS NOT THE DATASET OF DATASET NAME. IS NOT T<br>The state of the pick up the pick up the big the pick up the pick up the pick up that the pick up the big the  $\star$ KO NUW HAS WIKEUUKU LENGIH,<br>AC ODCANIZATION)  $\star$ DS ORGANIZATION)<br>R7 NOW HAS @(RECORD TYPE) J.  $X \cap$ EPA\_AREA,EPA\_AREA INSURE AREA IS (<br>R9.EPA AREA GET @(EPA AREA) TNSURE AREA IS CLEARED  $\overline{A}$ R9.EPA AREA BNE NXT\_NTRY A. ENCOUNTERED AN ERROR  $*$  SFT THE DSNAME LENGTH TO THE MAXIMUM POSSIBLE. AND PRIME THE DSNAME  $*$  $\star$  FIELD WITH ASTERISKS. IT WILL BE UP TO THE CALLER TO CHECK THE  $\star$ <br>\* CONTFNTS OF THE DSNAME FIELD TO SEE WHAT IT CONTAINS. \* FROM THE TIOT ENTRY FOR THE DDNAME IN QUESTION WE PICK UP A TOKEN \* \* THAT WILL BE PLACED INTO THE EPA (EXTENDED PARAMETER AREAl THAT WILL\* \* BET MAX DONAME LENGTH<br>\* \* BULLARY OUT FIRST BYTE OF THE \*----+----+--- +----+----+----+----+----+----+----+----+----+----+----\*  $\ddot{\phantom{0}}$ DATASET NAME FIELD<br>Dummy out the benjinger of  $MVC = 1(43, R5)$ ,  $B(R5)$ DUMMIT OUT THE REMAINDER OF ST R4.SVA\_PTR SET UP PLIST FOR CALL TO SWAREQ SWAREQ FCODE-RL.EPA-SVA\_PTR.UNAUTH-YES.MF-(E.DYN\_SWAI C RlS.RC000 Q. CLEAN FROM SWAREQ BNE, WE FLUN UF THE FUINTEN TO THE THE STATE AND A ENCOUNTERED AND THE STATE AND A EXPEDITION OF THE STATE AND <br>And the state and the state and the state and a state of the state and a state of the state of the state of th Rl.SWBLKPTR GET @(JFCB) ★ THEN WE USE THE SWAREQ SERVICE TO GET THE ADDRESS OF THE JFCB, AND ★<br>★ FROM THERE WE PICK UP THE DATASET NAME.  $\mathcal{L}$  MAME. TM JFCDSRGI-JFCBDSCT(Rl),JFCORGPS Q. PHYSICAL SEQUENTIAL RSNCODE=DSAB RSN, MF=(E, DYN DSAB) **CLC** DSAB RET, RCØØØ O. DO WE HAVE THE DSAB **28 If; 1997. Xepholl PK felephone 01635 3JR4R, fax 0\615 3X345. USA felephone (040) 455 7050, fax (940) 455 2492.**  $\mathbf{I}$ R4, DSABTIOT-DSAB(, R4) GET @(TIOT ENTRY) L \* FROM THE TIOT ENTRY FOR THE DDNAME IN OUESTION WE PICK UP A TOKEN \* \* THAT WILL BE PLACED INTO THE EPA (EXTENDED PARAMETER AREA) THAT WILL\* \* BE PASSED TO SWAREO. SWVA(L'TIOEJFCB), TIOEJFCB-TIOENTRY(R4) MV<sub>C</sub> **LA** R4.EPA AREA GET @(EXTENDED PARAMETER AREA) **ST** R4 SVA PTR SET UP PLIST FOR CALL TO SWAREO SWAREQ FCODE=RL, EPA=SVA\_PTR, UNAUTH=YES, MF=(E, DYN\_SWA)  $\mathsf{C}$ R15.RC000 O. CLEAN FROM SWAREO BNE NXT NTRY A. ENCOUNTERED AN ERROR  $\mathbf{L}$ R1.SWBLKPTR GFT @(JFCB) Ø(2,R6), JFCLRECL-JFCBDSCT(R1) GET THE RECORD LENGTH MVC. MVC  $2(2, R6)$ , DST $_{##}$ PRIME WITH UNKNOWN **TM** JFCDSRG1-JFCBDSCT(R1).JFCORGPS Q. PHYSICAL SEQUENTIAL

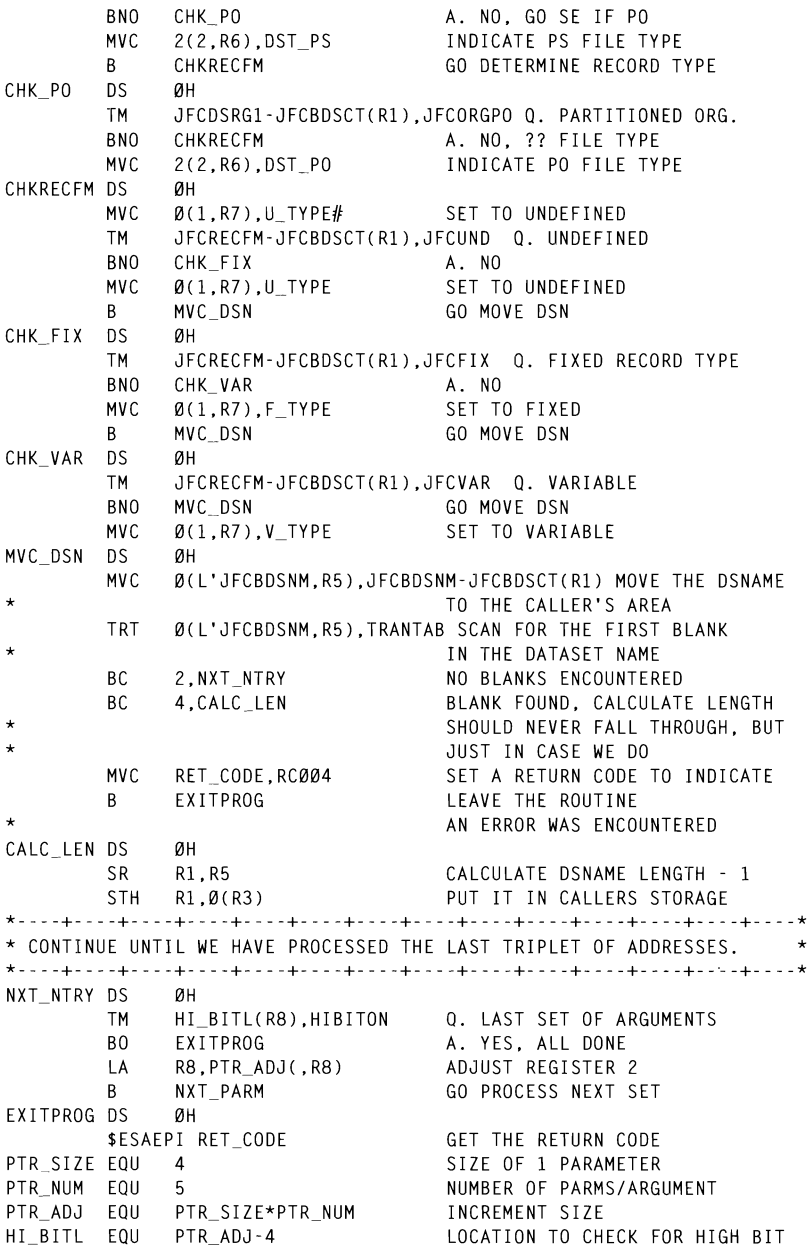

HIBITON EQU X'80' USED FOR ADDRESS TESTING RC000 DC  $F'$  $Q'$ HISED FOR RETHRN CODE SETTING  $F^{\dagger}A^{\dagger}$ RC004 DC USED FOR RETURN CODE SETTING RC016 DC  $F'16'$ USED FOR RETURN CODE SETTING HALF44 DC  $H'44'$ MAX DATASFT NAME LENGTH DST\_PS DC CL2'PS' PHYSICAL SEQUENTIAL FILE DST PO DC CL2'PO' PARTITIONED ORGANIZATION  $DST$  ## DC  $CL2'$ ??' DON'T KNOW THE FILE TYPE F TYPE DC  $CL1"F"$ FIXED RECORD TYPE  $C11'V'$ V TYPE DC VARTABLE RECORD TYPE IL TYPE DC  $CL1111$ **IINDEFINED RECORD TYPE**  $CL1$ '?' U TYPE# DC UNKNOWN RECORD TYPE THE DYNAMIC STORAGE AREA'  $\blacksquare$ **SFSASTG** DSAB RET DS  $-$ F RETURN CODE FROM GETDSAB DSAB RSN DS  $F$ REASON CODE FROM GETDSAB<br>USED BY THE GETDSAB CALL  $\begin{array}{c} \n\cdot \\
F \\
F\n\end{array}$ PTRDSAB DS RET CODE DS RETURN CODE FIELD SVA PTR DS POINTER TO THE EPA<br>SPACE FOR THE SWAREQ EPA EPA\_AREA DS XL16 TRANTAB DS 256XL1 SET ASIDE SPACE FOR THE TRANSLATE TABLE \* SET ASIDE SPACE FOR THE GETDSAB MACRO  $GETDSAB$   $MF = (L.DYN)$   $DSAB$ ) \* SET ASIDE SPACE FOR THE SWAREO MACRO DYN SWA SWAREO MF-L \* MAP OUT THE DSAB CONTROL BLOCK' **THADSAR**  $\mathcal{L} = \mathcal{L}$  This map  $\mathcal{L} = \mathcal{L}$  and  $\mathcal{L} = \mathcal{L}$ - MAP OUT THE CVT CONTROL BLOCK' CVT DSECT-YES,LIST-YES<br>TITLE 'DSABSERV – MAP OUT THE JESCT CONTROL BLOCK' **TEFJESCT** TITLE 'DSABSERV - MAP OUT IFF7B505' IEFZB505 TITLE 'DSABSERV - MAP OUT THE TIOT CONTROL BLOCK' T<sub>10</sub>T **DSECT** IEFTIOT1 TITLE 'DSABSERV - MAP OUT THE JFCB CONTROL BLOCK' JFCBDSCT DSECT **IEFJFCBN** END DSABSERV TELL ASM WHERE PROGRAM ENDS

### **SESAPRO MACRO**

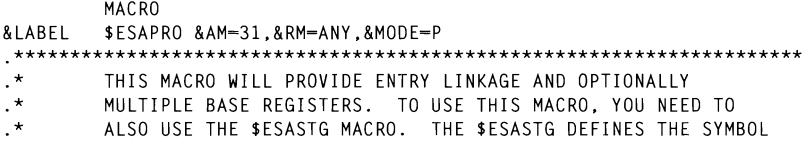

© 1997. Xephon UK telephone 01635 33848, fax 01635 38345. USA telephone (940) 455 7050, fax (940) 455 2492.

 $30<sup>7</sup>$ 

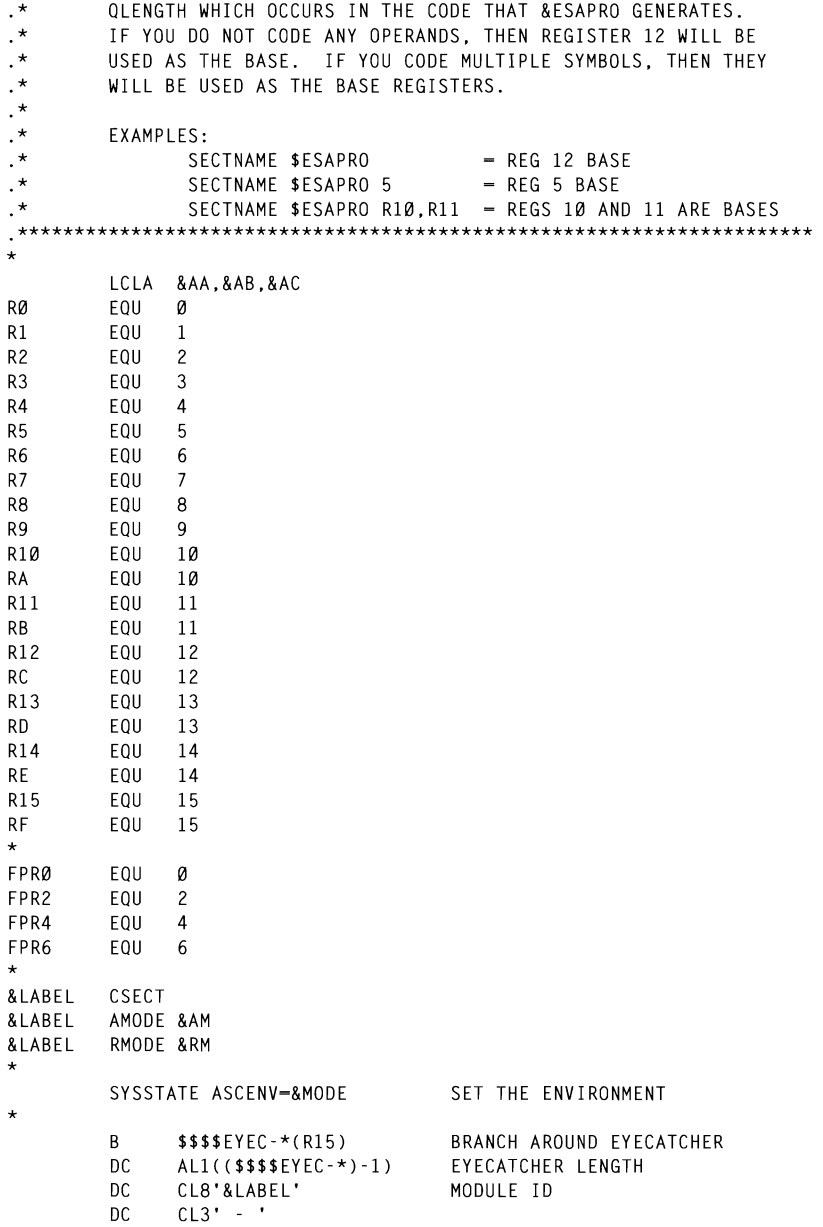

© 1997. Reproduction prohibited. Please inform Xephon of any infringement.

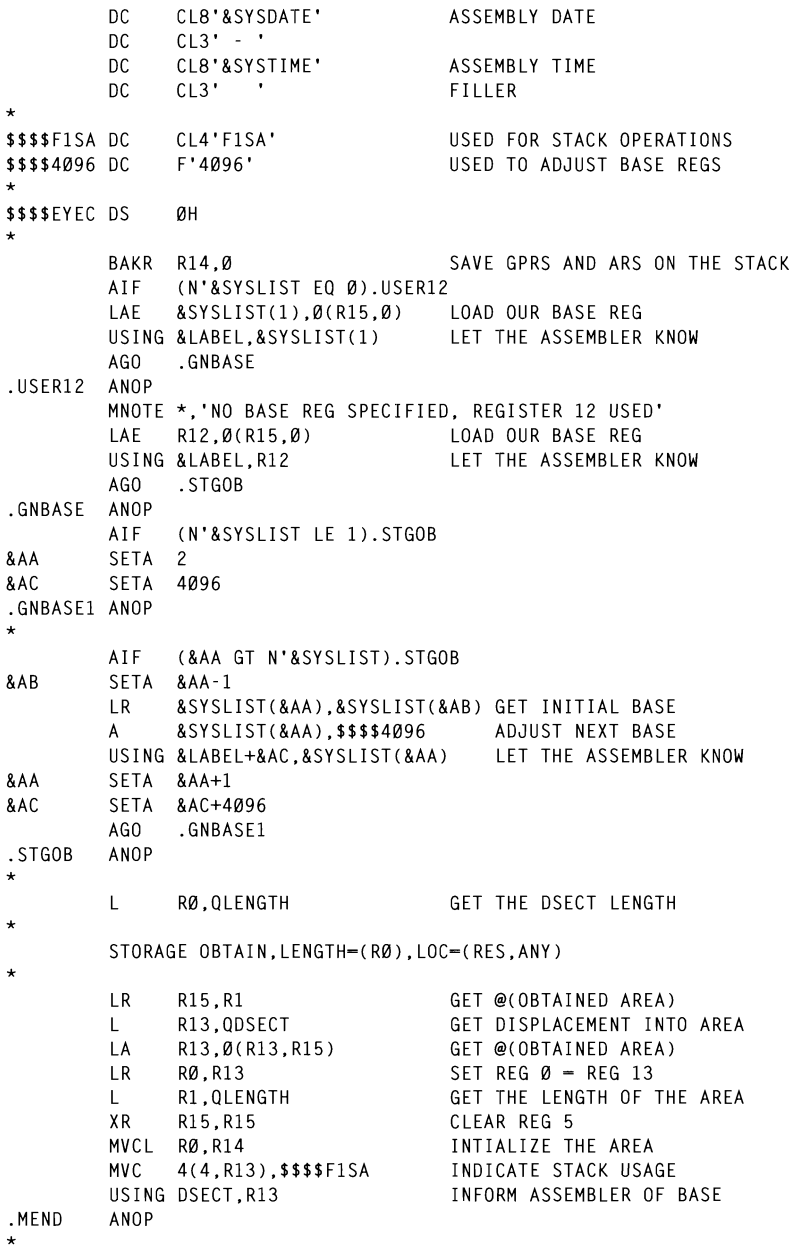

© 1997. Xephon UK telephone 01635 33848, fax 01635 38345. USA telephone (940) 455 7050, fax (940) 455 2492.

EREG R1, R1 **MFND** 

### **SESAEPI MACRO**

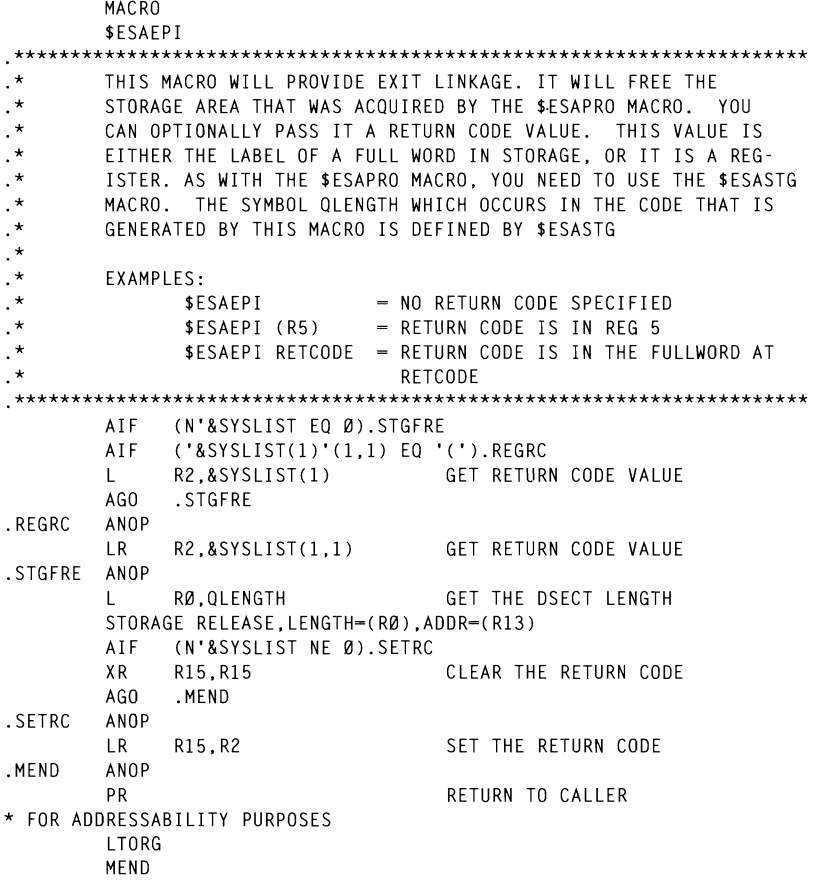

### **SESASTG MACRO**

**MACRO** \$ESASTG  $\cdot^*$ THIS MACRO IS USED IN CONJUNCTION WITH THE \$ESAEPI AND \$ESAPRO  $\cdot^*$ MACROS. IT PROVIDES A Q TYPE ADDRESS CONSTANT WHICH WILL CON-

© 1997. Reproduction prohibited. Please inform Xephon of any infringement.

 $\cdot$  \* THE LENGTH OF THE DSECT. A REGISTER SAVE AREA ID PROVIDED AS  $\cdot^*$ **WELL**  $\cdot$  $\star$  $FXAMPIES:$ **SESASTG**  $\cdot$ **XXX** DC.  $F$ - DEFINE ADDITIONAL STORAGE AREA  $\star$ YYY  $DC$ XL255  $\cdot$  $\cdot$  $\ddot{\phantom{a}}$  $\cdot$ DEFINE A OCON **ODSECT**  $nc$ O(DSECT) QLENGTH CXD LET ASM CALCULATE THE LENGTH **DSECT DSECT** SET ASIDE REGISTER SAVE AREA DS.  $18F$ 

### **SCALL MACRO**

MFND MACRO **&NAMF** \$CALI & FNTRY. & OPRNDS. & VIPARA. & BM=BAIR. & TD=. & MF=T .\* MODIFIED VERSION OF THE IBM SUPPLIED CALL MACRO GBLB & IHBSWA.& IHBSWB GBLC & IHBNO LCLC &GNAME SETC '309' & I HBNO SETC 'IHB'.'&SYSNDX' **&GNAME** & IHBSWA SETB ('& VLPARA' FO 'VL') SETB ('&ENTRY' EQ '(15)') &IHBSWB AIF ('&VLPARA' NE '' AND '&VLPARA' NE 'VL').ERROR4 ('&MF' EQ 'L' AND '&ENTRY' NE ''). ERROR1 ATF ('&MF' EQ 'L' AND '&ID' NE ''). ERROR2 ATF AIF ('&MF' NE 'L' AND '&ENTRY' EQ ''). ERROR3 **&NAMF**  $DS$ ØН AI IGNMFNT ('&MF' EQ 'L' ).CONTC AIF AIF (&IHBSWB).CONTCC .CONTC AIF ('&OPRNDS' EO '' AND ('&MF' EQ 'I' OR '&MF' EQ 'L')).CONTB .CONTA IHBOPLTX &ENTRY.&OPRNDS.&NAME.MF-&MF  $.$  $COMTB$ AIF ('&MF' EQ 'L').EXIT AIF (&IHBSWB).CONTD 15.&ENTRY LOAD 15 WITH ENTRY ADR  $\mathsf{L}$ .CONTD AIF ('&BM' EQ 'BASSM').CONTE BALR 14.15 BRANCH TO ENTRY POINT .CONTF AGO .CONTE BASSM 14.15 BRANCH TO ENTRY POINT  $CONTF$ AIF ('&ID' EQ '').EXIT  $DC$  $X'4700'$ NOP INSTRUCTION WITH

34

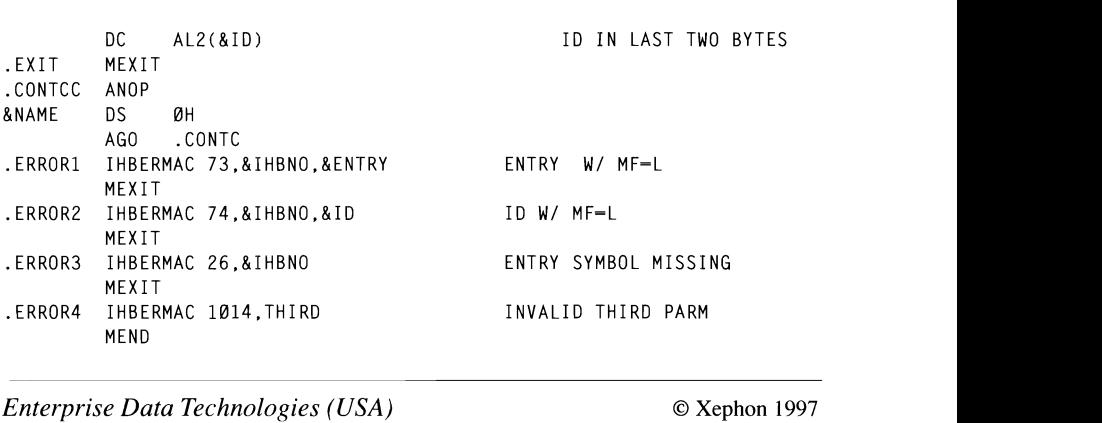

### Itis dynamicallyrefreshable by relinking the module into the LNKLS Tlibrary followed by:

Since MVS Version 5, an MVS command exit has been made available as a standard exit point. By that time many sites had homegrown versions of programs that would listen in on the subsystem interface, intercept commands, and respond to MVS. This was a somewhat complex piece of code to write, and all of this has been made much easier by making use of the published exit point. The exit has to be in a LNLKSTed dataset. It also has to be re-entrant and receives control in supervisor state key 0. It can have any name complying with standard load module naming conventions and is defined to MVS via the MPFLSTxx member in the following way:

```
.CMD USEREXIT(exitname)
```
It is dynamically refreshable by relinking the module into the LNKLSTlibrary followed by:

 $T$  MPF=xx

where xx the suffix of the MPFLSTxx member in SYS1.PARMLIB (or any other SYSx.PARMLIB as from OS/390). This way it is really easy to add changes to the exit and no pre-loading in common storage or zapping of pointers in memory is required. The module is also ESTAE-protected and a catastrophic error in the module will merely

it (T  $M$  M  $\rightarrow$  M  $\rightarrow$  making an IPL the only way to reject the only way to the only way to the only way to the only way to the only way to the only way to the only way to the only way to the only way to the only way to in mind that the exit is called in supervisor state 0 though, so it is quite easy to do irrecoverable damage to the operating<br>system if care is not taken.)  $\text{if } \mathcal{F}(x) = \mathcal{F}(x)$  with a return to  $\mathcal{F}(x)$  with a return code of o. This code of o. This code of o. This code of o. This code of o. This code of o. This code of o. This code of o. This code of o. This code of o.

The exit can be used to alter the command. If a command is altered. both the old command and the new command are displayed on the console (and on the SYSLOG), but only the altered command is  $t_{\rm B}$  is actual work being done in called sub- $\kappa$  at a few uses of this factify and also at some coding hints.

When the module is called, a copy of the command amongst other things is passed to the routine. This is done for all commands, so a command to any of the other subsystems can be viewed, altered, or denied even if it has a prefix character assigned to it. An important thing to remember is that this command exit could potentially lock itself in. That is, if coded incorrectly, the command required to disable it  $(TMPF=NO)$  can also be rejected  $-making$  an IPL the only way to recover from an infinite loop in the module. It is good practice to scan the text for any  $T$  MPF commands right at the start of the logic and. if found, to immediately return to MVS with a return code of  $\overline{0}$ . This way we can be sure that the  $T$  MPF command is always processed.

Another good idea is to make the exit merely a text analyser with all the actual work being done in called subroutines. When we receive a copy of the command BUFFER, look for our command(s) by comparing them to a table where we keep all the ones we are interested in. If we find a match, we set up our own ESTAE and then do a LINK EP=module for the particular function. This way we end up with several independent load modules, leading to a clean modular design. By doing this we can develop new command modules and, if they abend (as modules tend to do whilst being developed or tested), we intercept the abend and recover. We then never get our exit disabled by MVS because the exit itself never abends, only one of its subroutines for which we have set up an ESTAE. We can make use of a bit pattern or a flag in our command table to indicate that a certain command is causing an ABEND, and from this we can issue a warning message should the command be entered again. The following is a suggested sequence of events in the main routine:

Set up addressability to the passed command text (see example  $\mathbf{1}$ later).
- $\mathcal{D}$ Because this module has to be re-entrant, obtain storage in subpool 229 for its workareas.
- $\overline{\mathbf{3}}$ e command buffer to standardize the format.
- See if the command buffer contains the text we are looking for by  $\Delta$ comparing it with our table of commands.
- $\overline{\mathbf{5}}$ If it does not, return to MVS with a return code of  $0$  (telling MVS the community of the community of the community of the community of the community of the community of the community of the community of the community of the community of the community of the community of the community of t to proceed).
- If it does, do the following: 6
	- $\frac{1}{\sigma}$ Set up an ESTAE environment.
	- Call the matching command processing subroutine for that particular command.  $\bullet$  $\mathsf{ind.}$
	- ould further process the command or not  $\bullet$ place in the system and in some community of not.
	- Return to MVS with a 0 (proceed) or 4 (ignore). Ignore  $\bullet$ would be the case if our logic has already done the necessary work or if we decide to reject the command for some reason.

Keep in mind that the command exit also gets a copy of all messages sent through the system. An infinite loop could potentially be created should we issue a message containing the text we are scanning for in the command buffer

We will now look at a few uses of this command exit and then work through the above four points with examples and some tips. The following are ideas of what we may want to do in a command exit:

- Refreshing a single  $LLA dataset$  is cumbersome (we have to update a PARMLIB member or have one ready for it), so most systems programmers simply enter F LLA, REFRESH. This places a massive overhead on the system and in some cases can lead to performance problems for quite some time because VLF is also involved in the process. A much better idea would be to have the ability to enter a command of the format:
	- F LLA, REFRESH-mydsname

Because we have the LLACOPY macro available, this is quite a

simple process once we have identified the dataset name from the command text. As our routine will be doing the LLACOPY work itself, we can return to MVS with a return code of four which will cause MVS to not process the command any further – that is, LLA<br>never gets instructed by MVS to actually do the refresh. (One of the drawbacks of this exit is that people become used to it: if we now get it disabled for some reason, MVS will pass the above command for further processing which of course does not fit in with the standard format. This is the reason why you should make sure that once in use, the exit itself never gets disabled through an abend.)

Inspecting and possibly restricting VARY commands. With the  $\ddot{\phantom{a}}$ introduction of 4-digit commands, an incorrectly entered VARY command can cause quite some overhead on a system. The command

V 123-456.ONLINE

 $\mathbf d$  as  $\mathbf d$ 

could potentially leave the UCBs in an incorrect state if it abends  $\mathbf{v}$ 

or is  $\mathcal{F}_{\mathcal{F}}$  is  $\mathcal{F}_{\mathcal{F}}$  in the system - requiring a zap in the UCB, we have used a zap in the UCB, we have  $\mathcal{F}_{\mathcal{F}}$ (due to a typo) will hang MVS for quite some time. It may be a good idea to investigate command ranges and only pass them<br>through to MVS (by means of a 0 return code) if they fall within reasonable ranges.

- Inspecting the:  $\bullet$ 
	- F iobname.SRVCLASS-name

may be a good idea. It is also a good idea to have a RACF-routine for any of the new commands introduced. This same routine can be used to verify access to certain restricted commands. First do a RACF-check and only allow the command to be issued if the user is within a certain group or has certain RACF privileges.

Any product that manipulates UCBs to facilitate tape sharing  $\bullet$ could potentially leave the UCBs in an incorrect state if it abends or is FORCEd out of the system – requiring a zap in the UCB, which is a dangerous practice even at the best of times. A new UCBZAP command can be introduced with a module doing the

work for us. (This one would definitely require the RACF–check first because it could be extremely destructive.) Any other highrisk zaps that systems programmers have to do from time to time could be put into the command exit. It is far better to code up the exit accurately and with a cool head than to have to work out offsets and set up a zap during a time when the system is experiencing an emergency of sorts.

- number of processors on-line into consideration to be able to be able to be able to be able to be able to be a<br>International to be able to be able to be able to be able to be able to be able to be able to be able to be ab  $\mu$  can be caned to obtain figures on service consumption, real and auxiliary frame usage, etc. This module is called ERBSMFI. Using the command exit we can define a new command, something like D BUSY, which can then have a module called in which we invoke ERBSMFI and manipulate its output. In a case of a total hang (no TSO user or monitor gets dispatched), we may be able to find the cause by entering a D BUSY command from the console. The routine should be written in such a way that it look for high consumers of CPU etc. (The way to process ERBSMFI is to call it, save the returned values, wait a few milliseconds, call it again and then make decisions based on the differences obtained. For instance, if address space ABC had used  $X$  CPU seconds at the time of the first call and  $Y$ CPU seconds at the time of the second call, then  $Y - X$  will show us how many CPU seconds it has used. One has to take the number of processors on–line into consideration to be able to express this as a CPU  $\%$  – the SDSF source code is a good example to look at.)
- GRS contention is very common in the early stages of sysplex  $\bullet$ implementation. The D GRS, C command (and other versions of it) goes some way to help resolve contention. There is however a fair bit more information available by doing a GQSCAN macro. This will for instance show which member of a sysplex has a RESERVE on a volume. By scanning through this information and looking at I/O queues chained off UCBs, one can greatly enhance the systems programmer's ability to resolve problems during sysplex hang situations. So it may be a good idea to have something like D RESERVE to show which sysplex member is causing the problem.
- In the October 1997 issue of MVS Update an example was given  $\bullet$

on how to write a routine to display disk characteristics. This routine could easily be adopted to support a command such as DISKTYPE xxxx, displaying more information regarding a disk  $\mathcal{L}_{\text{MISOL}}$ 

There are more good reasons to have a command exit installed, but by now you should have an idea of the benefits that can be derived from<br>it. It also gives a large degree of flexibility once it is in place – if a certain command suddenly has to be intercepted for one reason or another it could be a fairly simple task to make an addition to the exit. provided it was well planned and structured as suggested.

We will now get back to points  $1 - 4$  mentioned earlier and give some  $\infty$  mpicmemed.

- $\mathbf{1}$ To set up addressability to the passed buffer, the following can be used. When we receive control, register 1 contains the address of the command installation exit routine parameter list mapped by the macro IEZVX101. A large amount of information is contained<br>in this DSECT and it includes fields such as:
	- R4.0(Rl) .Passed pOinter when we receivecontrol CMDXISYNn that issued the the n c or the command.
	- the name of the console that issued the command.  $\mathbf{J}$  $\sum_{n=1}^{\infty}$
	- CMDXTOKN command issuer TOKEN.
	- $CMDXCLIP$  pointer to the command length and the command image.

(By making use of the SHOWMEM routine published in the May 1997 issue of MVS Update, it may be a good idea to display some of these fields and also the command buffer before making decisions based on their contents.)

Sample text to get to the command buffer:

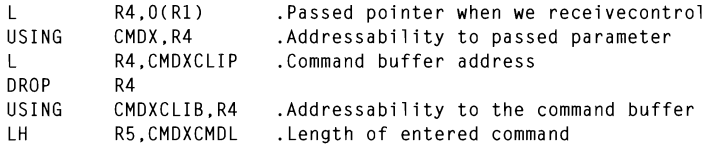

As mentioned before, it may be a good idea to de-blank the command buffer before we start. Keep in mind that we can alter a command by overlaying the command buffer and setting a flag (the field name is  $\overline{CMDXRFL1}$  and the flag is  $\overline{CMDXRCMI}$ ) so  $\overline{\text{u}}$  it is best to copy the command buffer into our own workarea before we start manipulating it. We now remove all the blanks by going through a simple loop (make sure you do not exceed the length of the passed command because this will lead to an  $0C4$ . which will disable the exit). Once we have de-blanked the command, we can enter another loop, comparing it to a table with our customized commands. If we decide to alter the command we can then move it back into the original command buffer that was command will ever reach  $\mathcal{L}_{\text{max}}$ passed to us.

Some commands will never be passed to MVS, some commands will always be passed to MVS once we have taken note of them  $\frac{1}{2}$  . The compact of the compact  $\frac{1}{2}$  .  $\frac{1}{2}$  .  $\frac{1}{2}$  . The compact of commanding  $\frac{1}{2}$  . The community of community  $\frac{1}{2}$  . The community of community  $\frac{1}{2}$  . The community of community  $\frac$ some may be passed to MVS if we are satisfied with the syntax (eg the range of a VARY command). By passing a return code of  $\overline{0}$  to MVS the command gets processed \*  $\theta$  instructs in  $\theta$  is no ignore the command (without giving any error message). Make sure that the successful processing of a private command resulting in a return code  $0$  does not cause the return code to be passed back to MVS because this will mean that MVS will then also try to interpret it. It may be a good idea to keep the return code that should be passed back to MVS in the command table. A X'00' could mean that the command is always passed on, a X'04' that it will never be passed on, and a X'02' that the program logic will decide whether or not the command will ever reach MVS. Here is a sample of what a command table could look like:

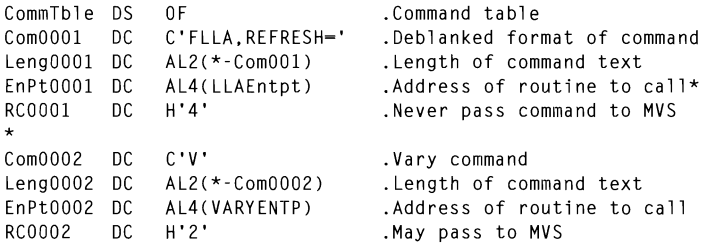

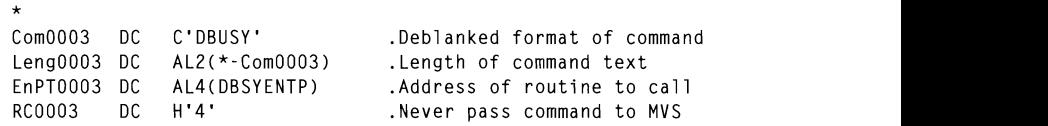

Coding an ESTAE routine is a little complex. Keep in mind that  $\overline{4}$ we should actually return to MVS at the end of the routine and not to a point inside our program. The sequence of flow in the case of an abend is this: after the abend MVS gets control, it then branches off to our ESTAE routine which can do a clean-up, set a flag (eg mark the command as not available in a bit map), and/ or write a message. Our ESTAE routine then returns back to MVS, telling it by means of the SETRP macro to either percolate (abend further, which in our case will have the entire command exit disabled) or branch back to a point in our mainline code. To be able to address our own storage area in the ESTAE routine we have to set up what is known as a RUBLIST. This list instructs MVS which of our registers to reload before giving control to the ESTAE routine. The best convention to ensure that we correctly return control to MVS from inside the ESTAE routine is to make *Systems Profvammer Houghton Consulting Services Pty Ltd (Australia)* © Xephon 1997 routine

Many automation packages offer high-level language interfaces to commands and messages generated and it is not suggested that the command exit is introduced to replace any of these. It has as a drawback that it somewhat exposes the system to any programming<br>errors it may have. Once stabilized, it is however a handy and very powerful tool in the hands of a careful systems programmer. It also puts the control back where it belongs – with the MVS systems programmer (although the merits of this may be disputed by some). The command exit gets to look at incoming commands first and is in a position to override it or alter the syntax before it is seen by any of the other subsystems.

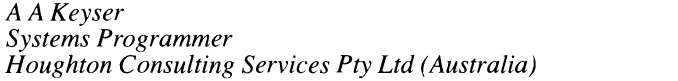

© Xephon 1997

### $\mathbf{b}$  is the listed on separate pages. This option is used when distributing when distributing  $\mathbf{b}$ st YEAR2K qualifying records

This program, YEAR2KLM, reads the selection file (OUTPUT) from<br>program YEAR2K (see *MVS Update* issue 134), reformats it so that the source record is contiguous, and lists the records. This listing is useful in the following two ways:

- tracking progress and the other forms forms for distributing to individual to individual to individual to individual to individual to individual to individual to individual to individual to individual to individual to ind  $\bullet$ manager or lead analyst to determine quickly whether the qualified records need to be addressed, and, if so, the priority and resources that should be assigned.
- $\bullet$ as a source for such assignments.

record is formatted based on positions 73-80 being non-blank (ie ent functions, a single option may be specified. This option is used to determine if the records for each member is to be listed on separate pages. This option is used when distributing information to individuals for conducting further study or as maintenance assignments. This option is selected by specifying the *following PARM= statement:* **11.**  $\frac{1}{2}$ 

PARM-'SFPARATE'

IISYSABEND DO SYSOUT~\* t both of these options I of the copies being used for the initial analysis and for notes on *I*<sub>racking</sub> progress and the other forms for distributing to individual maintenance analysts for necessary changes. The original file may also be edited and notes of assignment etc be made prior to such Itstings. In this later case, it is recommended that such notes be restricted to the first 72 bytes of the record, since the remainder of the record is formatted based on positions 73-80 being non-blank (ie containing a member name). A sample of a listing, showing manual notes, is given in Figure 1.

```
SAMPLE JCL
```
//SYST002I JOB ... //STEP1 FXFC PGM=YFAR2KLM //SYSABEND DD SYSOUT=\* //SYSPRINT DD SYSOUT=\* //PRINTER DD SYSOUT=\* //INPUT DD DSN=SYSTØØ2.YEAR2K.MATCHES,DISP=SHR  $\frac{1}{2}$ 

 $\overline{\phantom{a}}$ PI C X(6). AAGI0010 214002140 05 JULIAN-PARM-MMSLDDSLVY PIC X(B). MEMBER RECORD  $\overline{a}$   $\overline{a}$   $\overline{a}$   $\overline{a}$   $\overline{c}$   $\overline{c}$   $\overline{c}$   $\overline{c}$   $\overline{c}$   $\overline{c}$   $\overline{a}$   $\overline{c}$   $\overline{c}$   $\overline{c}$   $\overline{c}$   $\overline{c}$   $\overline{c}$   $\overline{c}$   $\overline{c}$   $\overline{c}$   $\overline{c}$   $\overline{c}$   $\overline{c}$   $\overline{c}$   $\overline{$ AAGI0010 22800228001 JULIAN-CVRT-DATE PIC 9(7). \*\*\*\*\*\*\*\*NOTE:THE WORD ACRONYM IS A FALSE SELECTION BECAUSE ITS SUFFIX IS 'YM'  $\overline{\phantom{a}}$ \*\*\*\*\*\*\*\* NOTE. \*\*\*\*\*\*\*\* NOTE: ASSIGNED TO PROGØØ1 FOR REVIEW AND CORRECTION. KHN 11/18/96.  $\frac{1}{2}$ \*\*\*\*\*\*\*\* NOTE: AAGI0010 73 000730 ACRONYM. (AC OR KP AT TIME OF WRITING) DEPENDING AAGI0010 171 001710 02 SLASHED-YEAR PIC 9(2). AAGI0010 176 001760 01 WORKDATE-YYMMDD. AAGI0010 177 001770 02 WORKDATE-YY PIC X(2). AAGI0010 181 001810 01 WORKDATE-MMSLDDSLYY. AAGI0010 186 001860 05 WORKDATESL-YY PIC 99. AAGI0010 206 002060\* "JULGREG" OR "GREGJUL" ROUTINES (CONVERSION OF JULIAN AAGI0010 207 002070\* DATES TO GREGORIAN. AND VICE VERSA).  $\mathbf{A}$ AAGI0010 209 002090 01 JULIAN-PARM<br>AAGI0010 210 002100 01 FILLER REDEFINES JULIAN-PARM. AAGl0010 1228 012280 MOVE SPACES TO JULIAN-PARM. 1. .. 5 ••• 10 •.. 15 ••• 20 ••. 25 ... 30 ... 35 ... 40 ... 45 ... 50 ••• 55 •.• 60 ... 65 .. NOTE: THE WORD ACRONYM IS A FALSE SELECTION BECAUSE ITS SUFFIX IS 'YM' NOTE: AAGI0010 224 002240\* COMPUTE-DATE-AND-TIME ROUTINE. AAGIØØ10 228 002280 01 JULIAN-CVRT-DATE PIC 9(7). AAGI0010 229 002290 01 FILLER REDEFINES JULIAN-CVRT-DATE. MEMBER RECORD 1. .. 5 ... 10 ... 15 ... 20 ... 25 ... 30 .•. 35 ••. 40 ..• 45 ••• 50 ..• 55 •.. 60 ..• 65 ... 70 ... 75 ... 80 *IØ* CURRDTE-JULIAN-YY PIC 9(2).<br>*10* CURRDTE-JULIAN-DDD PIC 9(3). AAGI0010 233 002330 AAGI0010 234 002340 AAGI0010 235 002350 01 CURRDTE-JULIAN-PACKED PIC 9(5) COMP-3. AAGI0010 237 002370 01 CURRDTE-MMDDYY. AAGI0010 240 002400 05 CURRDTE-YY  $PIC9(2)$ . **44 © 1997. Xephon UK telephone 01635 33R48, fax 01635 38345. USA telephone (940) 455 7050, fax (940) 455 24!J2.** AAGI0010 249 002490 01 CURRDTE-YYMMDD PIC  $X(6)$ . AAGIØØ10 337 003370 02 L2 PIC X(75) VALUE 'AT THIS TIME OF THE YEAR. AAGI0010 982 009820 MOVE CURRDTE-YYMMDD TO GLJE-BTHD-BATCH-ENTRY-DATE. AAGI0010 1227 012270\* CONVERT JULIAN DATE TO CALENDAR DATE AAGI0010 1228 012280 MOVE SPACES TO JULIAN-PARM.  $1 \dots 5 \dots 10 \dots 15 \dots 20 \dots 25 \dots 30 \dots 35 \dots 40 \dots 45 \dots 50 \dots 55 \dots 60 \dots 65 \dots 70 \dots 75 \dots 80$ \*\*\*\*\*\*\*\* NOTE: THE WORD ACRONYM IS A FALSE SELECTION BECAUSE ITS SUFFIX IS 'YM' \*\*\*\*\*\*\*\* NOTE: \*\*\*\*\*\*\*\* NOTE: NO CORRECTION NECESSARY. \*\*\*\*\*\*\*\* NOTE: MEMBER RECORD  $1...5...10...15...20...25...30...35...40...45...50...55...60...65...70...75...80$ 

Figure 1: YEAR2KLM sample report page

### PROGRAM SOURCE

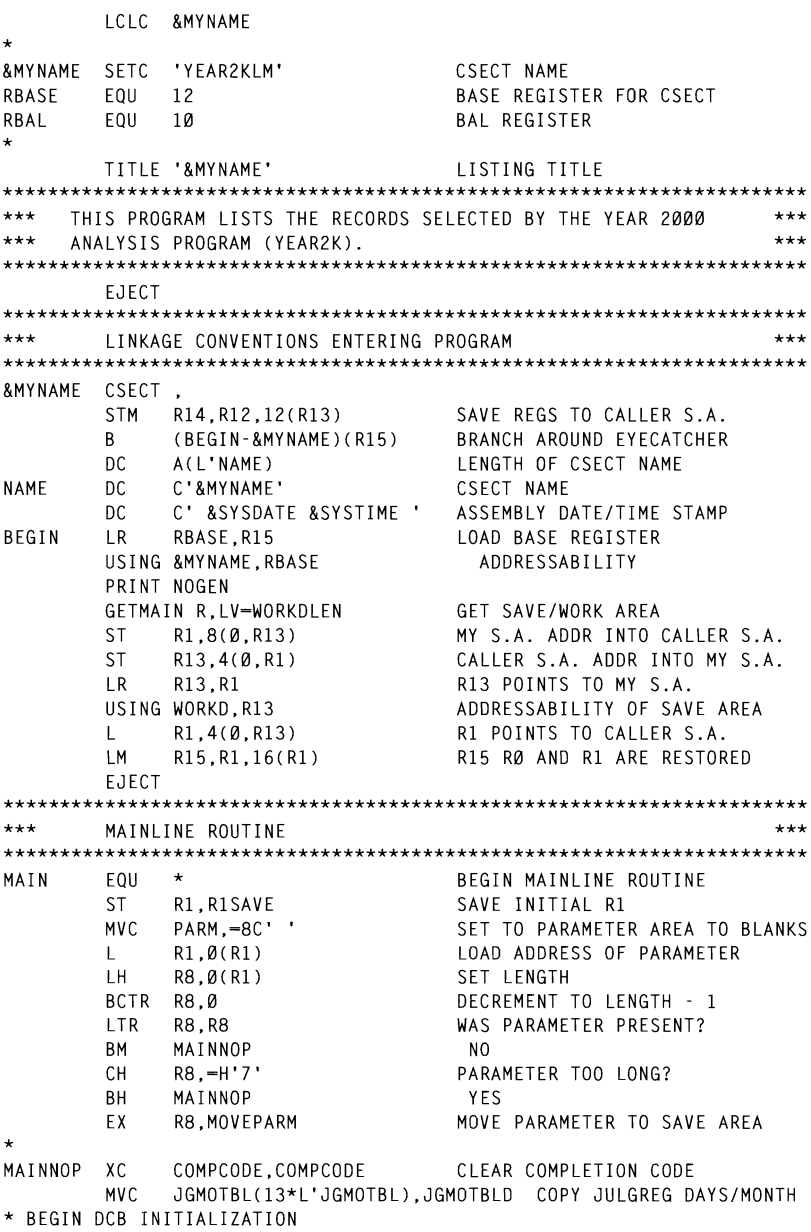

OP ALAMA DI SERVICE DI TELEVISIONE A L'INTERNATION A L'INAREA REGIONALE A L'INAREA DI SULLA CONTRA L'INAREA DI MV<sub>C</sub> CLI INAREA.C'-· SEPARATOR LINE MVC. \* END DCB INITIALIZATION \* BEGIN DCB OPENS ODEND INITIALIZE SET ODINTED O MVC. . ME—/E DDADENL) ADEN DDINTED<br>. Me—/E DDADENL) ADEN DDINTED SUL CESTINGTENES OFER INTRIER MV<sub>C</sub> SALAH PAGERAGAN SALAH SALAH SALAH SALAH SALAH SALAH SALAH SALAH SALAH SALAH SALAH SALAH SALAH SALAH SALAH SALA<br>SALAH SALAH SALAH SALAH SALAH SALAH SALAH SALAH SALAH SALAH SALAH SALAH SALAH SALAH SALAH SALAH SALAH SALAH SA  $\frac{1}{2}$ \* END DCB OPENS TIMF **ST** R1.JGYYDDD SAVE JULIAN DATE BAI CONVERT TO MM/YY/DD RBAL.JULGREG O INITIALIZE HEADER MVC. LA INTITINATAT MENGEN.<br>FADER-L'HEAD) HEADER+L'HEAD-1 CLEAR MV<sub>C</sub> **E' SET DAGE A MVC** DDNAME, INPDDN MOVE IEBCOPY JCL FILE NAME MVC. SET RECORD NUMBER BAL RBAL.GETNAMES GET SELECTION DSN ZAP PAGES,=P'1' INITIALIZE PAGE COUNT<br>MVC HEADDATE,JGMMDDYY MOVE MM/YY/DD TO HEADING INITIALIZE PAGE COUNT  $\Omega$ MV<sub>C</sub> Go Print Line **BAI** RBAL, HEADPAGE PRINT PAGE HEADER MAINLOOP GET INPUT, INAREA READ INPUT RECONTRECTLY THAT AREA C'-' READ INPUT RECORD PUT PRINTER. SUBHEAD PRINTING PRINT FOOTBALL AND SUB-BNE MAINOK יטו<br>סוגרס־סי MOL ל-TE CLC SEI ANATE TIANTI:<br>NO **BNE** MAINNOTS NO<br>FIRST PAGE?  $CP$  $PAGES, = P'1'$ **BNF** MAINNOTS NO<br>EJECT TO NEW PAGE BAL RBAL.HEADPAGE CLOSE TO HEM TAGE<br>DICOOL COALE CET COALE MAINNOTS MVC \*  $R$ MAINPR uo<br>NEMD Ne MAINOK \* **BNE** MAINRFMT YES  $LMEM, = 8C$ '\*' **MVC** SET FLAG LCOUNT, -C'NOTE:' **MVC** SET NOTE INDICATOR  $B$ MAINMVC SFT MEMBER NAME MVC LCOUNT. INCOUNT SET RECORD NUMBER MVC. L7380.IN7380 MOVE COLUMNS 73-80 MAINMVC MVC LSOURC, INSOURC MOVE COLUMNS 1-72 MAINPR BAL RBAL, PRINT GO PRINT LINE  $\mathbf{R}$ MAINLOOP CONTINUE UNTIL E-O-F MAINEOF DS ØH PUT PRINTER.SUBHEAD PRINT FOOTER \* BEGIN DCB CLOSE **MVC** PRCLOSL(PRCLOSLN).CLOSED INITIALIZE CLOSE LIST CLOSE (PRINTER).ME=(E.PRCLOSI) CLOSE IT  $\star$ MV<sub>C</sub> TPCLOSL(TPCLOSLN).CLOSED SET INPUT CLOSE LIST CLOSE (INPUT), MF=(E, IPCLOSL) CLOSE INPUT \* END DCB CLOSE

**FND00** SET COMPLETION CODE 00  $\overline{A}$ R15.0 **\*\*\* - -** - - - - - - - - - - - - - - - - - - - - - - - - - - - - - - - - - - - - - - - - - - - - - - -- - - - - -**- \*\*\* ST**  $*$  THANKS TO MARK HOFF MARK HOSTORAGE<br>  $*$  TO ENDING GO TO ENDING **Q FNDING \*\*\*\*\*\*\*\*\*\*\*\*\*\*\*\*\*\*\*\*\*\*\*\*\*\*\*\*\*\*\*\*\*\*\*\*\*\*\*\*\*\*\*\*\*\*\*\*\*\*\*\*\*\*\*\*\*\*\*\*\*\*\*\*\*\*\*\*\*\*\***  ă. **FJFCT** GETNAMES ST RBAL. SAVGNBAL SAVE LINKAGE REGISTER  $***$ LINKAGE CONVENTIONS EXITING PROGRAM XR R15.R15 ADDRESS OF PSA R14 SAVES COMP CODE **FNDING**  $\mathbf{L}$ R14.COMPCODE LR. R1.R13 R1 SAVES ADDR OF MY S.A.  $\mathbf{L}$  $R13, 4(0, R1)$ R13 RESTORED, PTR CALLER S.A. FREEMAIN R.LV=WORKDLEN.A=(R1) FREE MY SAVE/WORK AREA LR. R15.R14 R15 SET TO COMP CODE IM RØ, R12, 20(R13) RØ-R12 RESTORED  $\mathbf{L}$  $R14.12(0. R13)$ R14 RESTORED  $12(R13)$ ,  $X'FF'$ SET COMPLETION SIGNAL MV I **RR**  $R1A$ RETURN TO CALLER RETURN TO GALLER \* BEGIN STUB DEFINE **EJECT** MVC HEADJOBN-4(4).~C'JOB~' SET JOBNAME ID \*\*\* GET JOB AND PDS DSN NAMES  $***$ \*\*\* Lilicialiticialiticialiticialiticialiticialiticiality \*\*\* \*\*\* THANKS TO MR. MARK HOFFMAN FOR THIS LOGIC THANS TO THE THAN DROP R14 DROP ADDRESSABILITY (HLASM OBJECTS)  $\star$ SUDAL CAVE LINGGE DECISIED SAVE LINNAUE REUISIER XR I R15, R15 ADDRESS OF PSA RDDRESS OF TSA<br>ESTABLISH ADDRESSABILITY USING PSA, R15  $\mathsf{L}$ R14.FLCCVT AUURESS UF UVI<br>Roor irregoireilen en roi DROP R15 DROP ADDRESSABILITY TO PSA<br>R25,R00 POINT TO R25,R00 POINT TO AUTHOR USING CVTMAP, R14 L R15.CVTTCBP ADDRESS OF NEXT TCB POINTER  $R15, 4(0, R15)$ L ADDRESS OF CURRENT TCB DROP R14 DROP ADDRESSABILITY TO CVT<br>ESTABLISH ADDRESSABILITY CURRENT TCB USING TCB, R15 ESTABLISH ADDRE:<br>ADDRESS OF TIOT<br>ESTABLISH ADDRE L R14.TCBTIO USING TIOT.R14 ESTABLISH ADDRESSABILITY TO TIOT **MVC** HEADJOBN, TIOCNJOB MOVE JOB NAME TO HEADER **MVC**  $HEADJOBN-4(4)$ ,  $-C'JOB-'$ SET JOBNAME ID  $\star$ DROP R15 DROP ADDRESSABILITY TO TCB ADDRESS OF FIRST TIOT ENTRY LA 1 R15, TIOELNGH DROP R14 DROP ADDRESSABILITY (HLASM OBJECTS) USING TIOENTRY.R15 ESTABLISH ADDRESSABILITY TO TIOT GNTIOTLP CLI TIOELNGH, X'00' END OF TIOT CHAIN? **BE** GNRETURN YES (SHOULDN'T HAPPEN) CLC TIOEDDNM(8), DDNAME PDS NAME FOUND? BE GNDSN YES XR RØ,RØ CLEAR REGISTER IC. RØ,TIOELNGH INSERT ENTRY LENGTH AR R15.RØ POINT TO NEXT ENTRY

 $\overline{P}$ FEBRUARY, P'ZS' SET NON LEAP YEAR DAYS SET NON LEAP YEAR DAYS SET NON LEAP YEAR DAYS SET NO LEAP YEAR DAYS SET NO LEAP YEAR DAYS SET NO LEAP YEAR OLD DAYS SET NO LEAP YEAR OLD DAYS SET NO LEAP YEAR OLD DAYS SET NO GNTIOTLP  $B$ CONTINUE CONTINUE<br>CLEAD DECISTED GNDSN  $X \mathbb{R}$ R1 R1 JGYRZOOIEN<br>JESS AF JEAD **TCM** ESTABLISH ADDRESSABILITY TO JFCB MOVE DONAME TO HEADED  $MVC$ THE LOTE DOMAINE TO THEAT<br>IN—' CET DON ID IN HEA MV<sub>C</sub> DROP ADDRESSING TO JECR TIO DROP R1 R15 GNRETHRN I RBAL.SAVGNBAL RESTORE LINKAGE REGISTER JGDA CINAMUARY,REUISTEAN<br>DN RBAI **RR** EJECT JGMONTHS,-P'I' INCREMENT MONTH AP  $\star \star \star$ المحمد CONVERT JULIAN DATE TO GREGORGIAN DATE BX LE RI5,R0,JGLOOP CONTINUE  $\ddot{\phantom{0}}$ SAVE LINKAGE REGISTER JULGREG ST UNPER THE COMPLETE CONTROL OF VEAR ZAP THITTALIZE MONTH 7 A P INTITANLILLE HOMIN<br>JOAD ADDDECC OF DAVS/MONTH TABLE R15.JANUARY  $\overline{A}$ LONG NGONEOG OF BATOMICALLY MADEL MINTH NE TARIF Ø,L'JANUARY  $\overline{A}$ 01 JGMMDD AWDLE<br>ND OE TARIE  $\overline{A}$  $= P'28'$ <br>JCXXDDD JON LEAD VEAR NAVS ZAP  $R_{\rm B}$ CLC. RBAL RETURN STATISTICS IN 1999 FOR 1999 **RF** UGYR2000<br>UGYYDDD+1.1 LEAP YEAR? YES JG20THCN TM R<sub>0</sub> JGL00P  $\mathsf{N}\cap$ **\*\*\*\*\*\*\*\*\*\*\*\*\*\*\*\*\*\*\*\*\*\*\*\*\*\*\*\*\*\*\*\*\*\*\*\*\*\*\*\*\*\*\*\*\*\*\*\*\*\*\*\*\*\*\*\*\*\*\*\*\*\*\*\*\*\*\*\*\*\*\* TM**  $\frac{1}{2}$  NO **BM \*\*\*\*\*\*\*\*\*\*\*\*\*\*\*\*\*\*\*\*\*\*\*\*\*\*\*\*\*\*\*\*\*\*\*\*\*\*\*\*\*\*\*\*\*\*\*\*\*\*\*\*\*\*\*\*\*\*\*\*\*\*\*\*\*\*\*\*\*\*\***  JGLOOP JGYR2000 AP L'JANUARY,R15) CURRENT MONTH JGLOOP  $CP$ LUCHT HONTH **BNH** JGFOUND JGMONTHS, -P'1' **AP** INCREMENT MONTH  $SP$ JGDAYS. Ø(L'JANUARY. R15) DECREMENT DAYS PER CURRENT MONTH BXLE R15, RØ, JGLOOP CONTINUE JGFOUND UNPK JGMMDDYY(2).JGMONTHS UNPACK MONTH UNPK JGMMDDYY+3(2),JGDAYS UNPACK DAY<br>UNPK JGMMDDYY+6(3).JGYYDDD+1(2) UNPACK YEAR JGMMDDYY+2,C'/' SEPARATE DAY AND DAY<br>JGMMDDYY+2,C'/' SEPARATE DAY AND DAY<br>JGMMDDYY+5,C'/' SEPARATE DAY AND YEAR<br>JGMMDDYY+1,C'0' FORCE MONTH NUMERIC<br>JGMMDDYY+4,C'0' FORCE DAY NUMERIC<br>RBAL,SAVJGBAL LOAD LINKAGE REGISTER<br>RBAL JGMMDDYY+2.C'/' SEPARATE MONTH AND DAY MV I MV I  $0I$  $01$  $0I$ JGRETURN L **BR** \* END STUB DEFINE **FJFCT**  $***$ PRINT ROUTINE  $***$  $\bullet$ PUT PRINTER, LINE PRINT PRINT LINE MVI LINE.C'' SET SEED

48

 $R$  . IN THE MVC. LINE+1(L'LINE).LINE CLEAR LINE DOUBLESP BCTR R9.RBAL RETURN IF PAGE NOT FULL PIIT PRINTER.SUBHEAD PRINT FOOTER ODDHEAD FRINT FOOTER<br>''40202120' SET ENIT PAT HEADPAGE MVC FD. PAGENO.PAGES FORMAT PAGE NUMBER AP  $PAGFS = P'1'$ INCREMENT PAGE COUNT **PIIT** PRINTER.HEADER PRINT PAGE HEADING PIIT PRINTER. SUBHEAD PRINT SUBHEADING R9.52 SET LINES/PAGE LA MV<sub>T</sub> LINE.C'Ø' SET TO DOUBLE SPACE AFTER HEADER **RR** RRAI R FTIIRN  $\overline{\phantom{a}}$ **EJECT** \* END CONSTANTS  $+ + +$ بعاديها LTORG C'ILISTING OF YEAR2K SELECTIONS ' HFAD DC. **\*\*\*\*\*\*\*\*\*\*\*\*\*\*\*\*\*\*\*\*\*\*\*\*\*\*\*\*\*\*\*\*\*\*\*\*\*\*\*\*\*\*\*\*\*\*\*\*\*\*\*\*\*\*\*\*\*\*\*\*\*\*\*\*\*\*\*\*\*\*\***  SUBHEAD DC  $CL133'0'$  $\mathcal{L}^{\text{max}}$  denote a now say that  $\mathcal{L}^{\text{max}}$  $ORG$ **\*\*\*\*\*\*\*\*\*\*\*\*\*\*\*\*\*\*\*\*\*\*\*\*\*\*\*\*\*\*\*\*\*\*\*\*\*\*\*\*\*\*\*\*\*\*\*\*\*\*\*\*\*\*\*\*\*\*\*\*\*\*\*\*\*\*\*\*\*\*\***  DC. DC. CL7'RECORD' **SCALF** DC.  $C'1 \ldots 5 \ldots 10 \ldots 15 \ldots 20 \ldots 25 \ldots 30 \ldots 35 \ldots 40'$  $C' \ldots 45 \ldots 50 \ldots 55 \ldots 60 \ldots 65 \ldots 70 \ldots 75 \ldots 80'$ DC. RETCDE DS I ITERNAL RETURN CODE **ORG** OPEN (.).MF-L OPEND CLOSED CLOSE (), MF-L \* BEGIN DCB CONSTANTS PRINTERD DCB DDNAME=PRINTER.DEVD=DA.DSORG=PS.LRECL=133. BLKSIZE=133.MACRF=(PM).RECFM=FBA **INPUTD** DCB DDNAME=INPUT.DSORG=PS.MACRE=GM.EODAD=MAINEOF EQU INPUTD+DCBDDNAM-DCBRELAD INPDDN SAVJAGAL DUDILEAD SAVAJA DE SAVJETURI DO SAVJETURI STEREFOR JULIJANSKE STEREFOR JULIJANSKE STEREFOR JULIJANSKE \* END DCB CONSTANTS JGMOTBLD DC PL2'0.31.28.31.30.31.30.31.31.30.31.30.31' \* END CONSTANTS MOVEPARM MVC  $PARN(*-*).2(R1)$ **I TORG** EJECT  $***$  $***$ DSECT FOR MY SAVE AREA AND VARIABLES. WORKD DSECT MYSAVE DS 18F MY REGISTER SAVE AREA COMPCODE DS F. PROGRAM COMPLETION CODE  $\mathsf{F}$ RETCDE DS I | TERNAL RETURN CODE R1SAVF DS. E INITIAL VALUE IN R1 PAGES DS PL<sub>2</sub> DOUBLE **DS**  $\mathsf{D}$ **DS** CL<sub>8</sub> DDNAME PARM **DS** CL8 \* BEGIN STUB LINK SAVE SAVGNBAL DS  $\mathsf{A}$ SAVE RETURN REGISTER FOR GETNAMES SAVE RETURN REGISTER FOR JULGREG SAVJGBAL DS  $\overline{A}$ 

```
* END STUB LINK SAVE
* BEGIN OPEN/CLOSE LIST
         DS
               ØD
PROPENL OPEN (.).MF=L
PROPENLN EOU
PRCLOSL CLOSE ().MF-L
PRCLOSLN EQU
                         JGYYOOO OS F 
IPOPENL OPEN (,), MF=L
IPOPENLN EOU
IPCLOSL CLOSE ().MF-L
IPCLOSLN EQU
                         HEADJOBN OS CL8. C' OSN-' 
* END OPEN/CLOSE LIST
* BEGIN DCB DSECTS
PRINTER DCB
               DDNAME=PRINTER.DEVD=DA.DSORG=PS.LRECL=133.
               BLKSIZE=133.MACRF=(PM).RECFM=FBA
                         PAGENO OS CL4 
PRINTERL EQU
                         PUT,DSORG=PS,MACRF=
INPUT
         DCB
INPUTL
         EQU
               *-INPUT
* FND DCB DSECTS
JGMOTBL DS
               PL2'Ø'
JANUARY DS
               P'31'M A M J J A S O N
FEBRUARY DS
               P'28, 31, 30, 31, 30, 31, 31, 30, 31, 30'DECEMBER DS
               P'31'JGDAYS
         DS
               PL<sub>2</sub>
JGMONTHS DS
               PL<sub>2</sub>
                         \mathbf{V}JGMMDDYY DC
                         LCCOUNT OF CL5.COUNT OF CL5.COUNT
JGYYDDD DS
               F
* END DSECT INSERT
HEADER
         DSCL133
         ORG
               HFADFR+I'HFAD+10
HEADJOBN DS
               CL8.C'DSN-HEADDSN DS
               CL44,5CHEADDATE DS
               CL8
         ORG
               HEADER+L'HEADER-5
PAGFNO
         DS.
               CL4ORG
INARFA
         D.S.
               C193ORG
               INAREA
INSOURC
         DS
               CL72
INMEM
         DS
               CL8
IN7380
         DS
               CL8
INCOUNT
         DSCL5ORG
LINE
         DS
               CL133
         ORG
               I INE+1LMEM
         DS
               CL8.C
         DSLCOUNT
               CL5.CLSOURC
         DS
               CL72L7380
         DS
               CL8
         ORG
         DS
               ØD
```
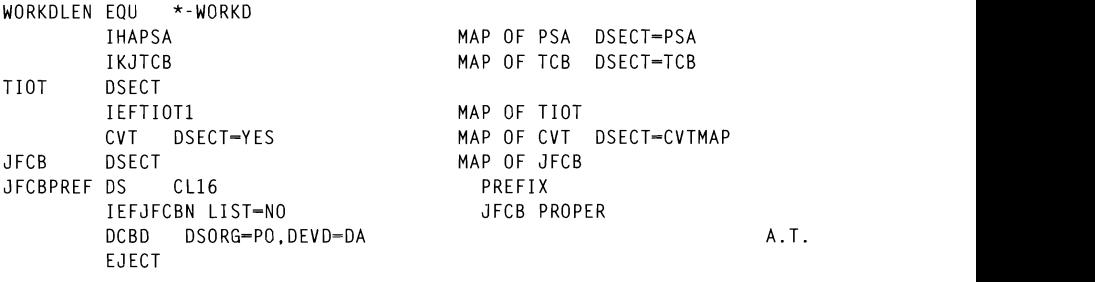

**Keith H Nicaise** Touro Infirmary (USA)

ger as subsets of  $\mathbb{R}^{N_{\text{cr}}+1007}$ solution is that only values passed as parameters on the call are

#### $\mathbf{r}$  internal the REV  $\mathbf{r}$  $\alpha$ e ines in REAA

#### THE PROBLEMS

The purpose of this article is to explain a process I have developed for simulating include files in REXX EXECs. One of the accepted ways to prevent repetition of code in any language is to use include files for the common code. In this way the code is part of the program and is included in it at compile time. In REXX there is no such feature.

The accepted procedure is to use external REXX EXECs and to invoke them as subroutines or functions. The drawback to this solution is that only values passed as parameters on the call are available to the called subroutine (or function). If it was defined internally within the REXX EXEC then all the caller's values would be accessible unless a PROCEDURE command included in the subroutine.

A number of problems are encountered with parameter passing and returning when calling external REXX EXECs. The main ones are:

It is not possible to pass a list of variables based on stems. In this case it would be necessary to pass each value as a separate parameter.

- The number of parameters that can be passed is limited to 30 (or 15 – depending on the REXX PTF level). Although this seems to<br>be a reasonable number there are a number of cases where this is not sufficient.
- It is possible to pass more than one value in a single parameter  $\bullet$ (separated by blanks, for example), however this does not work. if blanks are to be included in the parameter value itself.
- NEWS TACK command before filling the stack and the  $\bullet$ arameters required by the called  $REXX$ requires changes to each EXEC that invokes it.
- It is only possible to return one value from the called EXEC. This  $\bullet$ value is returned as the parameter of the return statement and is available in the variable RESULT (when the EXEC is called as a subroutine) or as the function return value (when called as a function).

# POSSIBLE SOLUTIONS

A number of options are available to solve these problems. However, ers al P<sub>opolo</sub>m

Pass and return the values via the stack. This is done by using  $\frac{d}{dx}$  and  $\frac{d}{dx}$ . It is NEWSTACK command before filling the stack and the DELSTACK after reading it so as to hide the contents of other **SEC.**  $\overline{1}$ 

This solution works quite well although it is a bit messy in the code. It will not work if the external EXEC is invoked as a TSO or ISPF command. In this case the lines queued by the invoked EXEC will be interpreted by the operating system as commands. To prevent this it is necessary to add a NEWSTACK command after filling the stack before returning to the caller and then a DELSTACK in the caller before reading the values from the stack. For example:

```
Test:
```

```
'NFWSTACK'
queue var1
queue var2
call testcall
pull result_value_1
```

```
pull result value 2
   'DELSTACK'
Testcall:
    pull varl
    pull var2
    \sim .
    \sim \simqueue result value 1
                 \mathcal{L}
```
The main disadvantage of this method is that the order of the caller and called must be maintained.

 $\bullet$ Similar to the previous but, so as to solve the problem of the order of values, queue actual commands to set values and the INTERPRET them after reading them from the stack. For example, to pass the values of variables A and B to the called  $EXEC$ :

```
Callerqueue "a =" a
               \rhoCalled:\thetalengths and is much clearer in the code. However, if values contains contained a structure contained a structure contained a structure contained a structure contained a structure contained a structure contained a structure
               \mathbf{b}end
```
character but the same problem would arise if that character exists in would return values to the calle based values is easier.

Pass the values using ISPF commands VPUT and VGET. This  $\bullet$ solution is similar to the previous one except that the values are stored in ISPF controlled variables. The main disadvantage of this solution is the limited length of names of variables in ISPF (8 characters). Furthermore, the passing of stem-based variables is almost impossible via this method.

Pass and return the values as a single value separated by blanks (as given above). On return a PARSE command would be used to separate the result into its variables. This will solve the problem of the name lengths and is much clearer in the code. However, if values contain blanks, this would not work. It would be possible to use a different character but the same problem would arise if that character exists in one of the values. For example:

```
Caller:
        A = 1B = 2C = 3T_{\rm{max}}call testcall A B C<br>parse var result result_var_1 result_var 2 result var_3
Called:
        arg a b c
        \ddotsc\cdotscommand on the variable is performed. In this way all the variables are variables are variables are variables are variables are variables are variables as \alpha
```
We were left looking for a solution that would have the same effect as an include statement in PL/I etc. In this way the code would be included in the main EXEC and all the variables would be accessible. The solution we found was to use the INTERPRET command, so as to execute commands in line within the EXEC. This interpret command allows the construction of commands in REXX variables and execution of these commands as if they were part of the code. In this way it is possible to build dynamic commands within the EXEC.

variables. In this way, if a new EXEC is added, then no change is added, then no change is added, then no change is added, then no change is added, then no change is added, then no change is added, then no change is added nstruct the required code externative to the main EXECs. These external EXECs are then read in at the start of the ISPF application and constructed in a single variable, which contains all the commands that were in the original EXECs.

Whenever it is necessary to execute the commands, an INTERPRET command on the variable is performed. In this way all the variables are fully accessible. Furthermore, any changes made to the EXEC are automatically reflected in the caller and no change is needed so as to pass the extra parameters. The only stipulation is that these external EXECs can only use values that are available in all the EXECs.

The constructed command variables are stored as ISPF variables and can be retrieved by any EXEC that requires to execute them. The best way to perform this, we found, was to construct one more ISPF variable that contains all the VGET commands for all the command variables. In this way, if a new EXEC is added, then no change is needed. This is especially important since the INTERPRETed commands can themselves include INTERPRET commands.

#### **PARSEMEM**

```
/* This REXX EXEC is used for a creating a line of commands that can
                                                          \star /
/* be used by another REXX EXEC in an INTERPRET command.
                                                          \star /
/*
                                                          \star/
/* The EXECwill read the lines of the specified file and return them
                                                          \star /
/* as a single variable with a semi-colon between the lines.
                                                          \star /
/* The calling EXEC can then execute the commands using the INTERPRET */
/* command.
                                                          \star /
/*
                                                          \star//* The EXEC is useful where it is necessary to execute the same
                                                          \star//* commands in a number of EXEC but it is not possible to put them in */
/* in a called EXEC. For example, when the function must changed a
                                                          \star /
/* number of variables.
                                                          \star /
/*
                                                          \star /
/* In this way, any change will be reflected in all the EXECs.
                                                          \star /
/*
                                                          \star /
/* The EXEC receives the following parameters:
                                                          \star /
/*
                                                          \star/
/*
           1. A list of libraries to search for the member.
                                                          \star /
/*
           2. Name of the member to fetch.
                                                          \star /
/*
                                                          \star /
arg libraries, member.
address TSO
/* Search the libraries looking for the member. If it is not found
                                                          \star /
/* then exit with no string.
                                                          \star /
do i = 1 to words (libraries)filename = "''word(libraries, i)''("member")''if sysdsn(filename) = 'OK' thenleave
end
if i > words(libraries) thenreturn ''
/* Read in all the lines of the exec.
                                                          \star /
"ALLOC F(EXEC) DS("filename") REUSE SHR"
'EXECIO * DISKR EXEC ( STEM LINES. FINIS'
"FREE F(EXEC)"
/* Now loop over all the lines concatenating them into one string.
                                                          \star/
/* Insert a semi-colon between the commands.
                                                          \star /
/* If the last character of the line is a comma then the next line is
\star /
/* a continuation. In this case the trailing comma is removed and the *//* lines are concatenated.
                                                          \star /
```

```
1++++++++++all lines =do I = 1 to lines.\emptysetline = strip(lines.i)if right(line,1) = ',' then
 do
  line = left(line.length(line)-1)all_ lines = all_ lines ||line
 end
 ۹۵ آم
  all_lines = all_lines||line';'
end
\prime\star Now return the result to the caller so that it can be used in an
                                             \star /
                                              \star/
/* INTERPRET command.
```
return all lines

Below is an EXEC that builds all the ISPF variables for the commands. Each one contains the code from one EXEC:

```
/*
                                                                \star /
/* This EXEC is used to set up the internal macros for the CSP41
                                                                \star/
/* EXECs. It is invoked at the entry to CSP41.
                                                                \star/
/*
                                                                \star /
search libraries = CSP4slib()parse var search libraries sysexec1 sysexec2
if sysexec2 = \cdot then sysexec2 = sysexec1
CSP4CHKP = cparsmem(search libraries , 'CSP4CHKP')
CSP4CHMS = cparsmem(search_libraries, 'CSP4CHMS')
CSPACETL = \text{cparsem}(\text{search libraries . 'CSPACETL')CSP4EFIL = cparsmem(search_libraries , 'CSP4EFIL')
CSP4QUAL = cparsmem(search_libraries , 'CSP4QUAL')
CSP4SLST = cparsmem(search libraries . 'CSP4SLST')
CSP4VGET = cparsmem(search_libraries , 'CSP4VGET')
CSP4VPUT = cparsmem(search_libraries, 'CSP4VPUT')
address ISPEXEC.
"VPUT (CSP4CHKP, CSP4CHMS, CSP4DETL, CSP4EFIL"
      "CSP4QUAL.CSP4SLST.CSP4VGET.CSP4VPUT) SHARED"
CSP4MGET = 'address ISPEXEC' .
 "VGET (CSP4CHKP, CSP4CHMS, CSP4DETL, CSP4EFIL,"
      'CSP40UAL.CSP4SLST.CSP4VGET.CSP4VPUT) SHARED"'
address ISPEXEC 'VPUT (CSP4MGET.SYSEXEC1.SYSEXEC2) SHARED'
exit
```
It is also possible to use the function directly by using the interpret command on the result of the call to the external function PARSEMEM. For example:

```
Interpret parsemem('LIB1 LIB2', 'MEMBER')
```
Below is an example of an EXEC that will be interpreted:

```
/* This EXEC is used by the EXECsto set the qualifiers for the temp */\star /
/* files.
parse value time() with hh':' mm ':' ss .
scndqual = 'T'||hh||mm||ss
qual = mdr||p||\cdot : | | scndqual
```
Following is an example the use of the EXECsin another EXEC:

```
/* REXX */C.S.P. rel. 4.1 - UTILITIES
1*\star/
/*
                                                \star/
/* This program generate a job that move a member from one msl
                                                \star/
/* to another. The program can get as input an asterisk (*) as */<br>/* a wildcard character to represent one or more characters in */
/* the member name.
                                                 \star/
/* To move 2 or more members, put the names in a file and use the */\star/
/* file options.
/*
                                                 \star/
/* Libraries : Panels - SYS.ALL.ISRPLIB
                                                 \star /
\frac{7}{100} Skels - SYS.ALL.ISPSLIB
                                                 \star/
/* Msgs - SYS.ALL.ISPMLIB<br>/* Macros - SYS.CSP.EXEC
/*
          Msgs - SYS.ALL.ISPMLIB
                                                 \star /
                                                 \star/
address ISPEXEC
\star/
/* Get the command for GETting all the commands from the ISPF
/ variables. Execute it to get all the commands.
                                                 \star/
                                                \star/
/*
/* Next exec the VGET EXEC commands so as to get all the variables */\star/
/* needed for the EXEC from the application profile pool.
'VGFT CSP4MGFT'
interpret CSP4MGET
interpret CSP4VGET
function = 'COPYMEM'
\star/
/* Display panel
```
© 1997. Reproduction prohibited. Please inform Xephon of any infringement.

```
"DISPLAY PANEL(CSP4M2M)"
Ret = RCdo while Ret \rightarrow 8
 call process first screen
                  \cdotsRet = rcend
exit
process_first_screen:
C<sub>sfield</sub> = ''Error = FALSE/* Generate qualifiers for temporary files. Use pre-built command */ 
/*----- ----------------------------------------------------------*/ 
/* Checking the data in the screen
1*\star /
\prime\star Checking if the files exist ...
                  \begin{array}{cccc}\n \text{exists} & \dots & \star / \\
 \text{with} & \text{otherwise} & \text{otherwise}\n \end{array}/* Edit file if needed */ 
                  \mathbf{H} \cap \mathbf{H}if Sysdsn("""FROMMSL""") \rightarrow "OK" then
do
 "SETMSG MSG(CSP410G)"
  Csrfield = "FROMMSL"return
end
                  - "OK" then
do
  "SETMSG MSG(CSP410G)"
  Csrfield = "TOMSL"return
end
7* Generate qualifiers for temporary files. Use pre-built command *7D = \cdotinterpret CSP40UAL
/* Edit file if needed
                                                   \star /
interpret CSP4EFIL
\star /
/* Moving the csp commands to the temp dsn.
address ISPEXEC "TBCREATE CSP4M2M NAMES(LINE) NOWRITE"
address TSO "NEWSTACK"
do i = 1 to memb.ØLine = "LIST MEMBER(" || STRIP(MEMB.I) || ") "
   "TBADD CSP4M2M"
   Line = "PRINT(Y) OUTFILE(TEMP) MSL(FROMMSL) REFTYPE(*):"
   "TBADD CSP4M2M"
```

```
end
1* Creating the skeleton file. 
/* Handling the list associates option.
                                                           \star/
"FTOPEN TEMP" 
if Lsta = 'Y' then
do
                       .<br>Temp) ddint(v) ol
                       F(T) \cdots"TBADD CSP4M2M"
                       50M<sub>2</sub> + C<sub>2</sub> = 0T"TBADD CSP4M2M"
                       /*---------------- ------ ------------- ----------------------*/ 
                       1 1 1 PRINI(Y) REPLACE(Y); \cdot *
  "TBADD CSP4M2M"
end
else
do
                         "EDIT DATASET DATASET DATASET DATASET DATASET DATA SERIES DATA SERIES DATA SERIES DATA SERIES DATA SERIES DATA<br>ISLA EDITINALE DATASET DATASET DATASET DATA SERIES DATA SERIES DATA SERIES DATA SERIES DATA SERIES DATA SERIES
                       wise
  "TBADD CSP4M2M"
                         .<br>TEMDI) DDINT(V) DEDIACE(V)."
                       EUIEMPI) PRINTUT)<br>.
  "TBADD CSP4M2M"
end
                      The interpreted commands CSP4QUAL,CSP4VGET, andCSP4VPUT 
                      are used in all the EXECsin the system. In this way if, for example, we have seen the system of \lambda"FTOPEN TEMP"
"VGET (ZTEMPF)"
                      \frac{1}{2}make changes to every EXEC. 
"FTINCL CSP4M2M"
"FTCLOSE"
"TBCLOSE CSP4M2M"
"TBERASE CSP4M2M"
 /* Checking if automatic submition or editing the job is
                                                           \star/
                                                            \star/
 /* wanted.
 if Edit - Y' then
                        \mathsf{D} \mathsf{E} \left( \mathsf{I} \left( \mathsf{H}^{\mathsf{T}} \right) \right)else
  address TSO "SUBMIT '"||ZTEMPF||"'"
interpret CSP4VPUT
return
```
The interpreted commands CSP4QUAL, CSP4VGET, and CSP4VPUT are used in all the EXECs in the system. In this way if, for example, we wish to change the structure of the temporary files prefix, then it is sufficient to make the change in CSP4QUAL and there is no need to make changes to every EXEC.

#### $\mathbf{S}$  be for  $\mathbf{G}$  or  $\mathbf{G}$  the string. Labels with string. NOTES ABOUT THE INTERPRET COMMAND

The following points should be noted when building the EXECs:

- Interpret commands can be nested. So it is possible to include in the EXECs built calls to other EXECs via interpret commands.
- All loops must be complete within the command string. It is not possible to include only the first part of the loop in the interpreted  $\epsilon$  only the first part of the foop in the interpreted  $\epsilon$  $\epsilon$  part of the foop outside of it.
- Any signal command will cause immediate exit from the interpret command. Labels are permitted within the string but are ignored.
- $\sum_{i=1}^{n}$ *f* jump mo the middle of an interpret command string.
- . An example of this would be a generic structure for building jobs via generic structure for building jobs via Infinition cans in the interpreted string will not search for the label within the string. Labels will be searched for only in the EXEC itself. However, after the subroutine/function completes, control is returned to the interpret command at the point where the call occurred.

Take the above code as an example. All the code from the start of the start of the start of the start of the start of the start of the start of the start of the start of the start of the start of the start of the start of skelpers to the end is standard in all Executions in all Canadard in all Canadard in all Canadard in all  $\frac{1}{2}$ invoke specific subroutines to perform certain tasks. In this way, an EXEC that supplies a general structure for a series of actions can be defined. Within this interpreted EXEC it is possible to include call commands to perform specific tasks required by the EXECs that include the interpret command. The interpret command will invoke the local subroutines whilst maintaining the general structure of the EXEC. The local subroutines will perform the EXEC-specific commands and then return control to the interpret command.

An example of this would be a generic structure for building jobs via ISPF screens. The structure of the main loop could be maintained in one interpreted EXEC with calls to subroutines that perform the DISPLAY commands for the panels and the FTINCL commands for the skeleton construction.

Take the above code as an example. All the code from the start of the skeleton building to the end is standard in all EXECs. The only section that is different is the includes. All that needs to be done is to take that section and create another interpreted EXEC. In place of the FTINCL command a call command would be inserted. This would call a subroutine included in the main EXEC and would be different in each EXEC.

## **OVERHEADS**

There are a number of overheads inherent in this method. These are:

- The call to PARSEMEM to set-up each EXEC into the variables at the start and the VPUT commands to save them. This step can be particularly heavy especially if there are many EXECs.
- The VGET commands to get the variables with the commands  $\bullet$ within them.
- Commands included in an interpret command execute slower  $\bullet$ than commands in the actual code. This is because the command has to be parsed every time whereas the standard EXEC commands  $\mathcal{L}_{\mathcal{L}}$  and replace the stored string with the created one.
- $\frac{1}{\sqrt{2}}$  the new string to the EXEC the newly calls to the newly calls to the  $\frac{1}{\sqrt{2}}$  $\bullet$ ot include any  $\text{SIGL}$  or in

These overheads must be weighed against the gains in productivity in future updates. The load time can be reduced by loading only those EXECs that are actually used. They can be loaded at first-use time and, in this way, only those EXECs used will be loaded.

One way of doing this is to set up the variable that is to contain the EXEC so as to self load the EXEC. For example:

CSP40UAL = "CSP40UAL=PARSEMEM('LIB1 LIB2'.'CSP40UAL'):". "VPUT CSP4QUAL: INTERPRET CSP4QUAL"

This would then be saved as the value of CSP4OUAL. When it is INTERPRETed the first time it will simply parse the same named EXEC and replace the stored string with the created one. It then INTERPRETs the new string. In future calls to the EXEC the newly created string will be used.

Jonathan Blitz **Senior Systems Programmer** AnyKey Computer Sytems Ltd (Israel)

© Xephon 1997

### eke and claim frog engeg are and biding the space.

Do you ever need to move files from one volume to another in a fast and clean way? Do you ever wonder why user X likes to allocate one  $\mu$  ever would  $\mu$  will use  $\Lambda$  likes to allocate one -inic file, instead or anocalling one track? If you<br>exhibit the solution of haloes do, you may find something of interest below.

IBM supplies a utility program with MVS known as ADRDSSU. In its standard form, it is not very user-friendly. However, thanks to Mike Cowlishaw, we can easily overcome that handicap and make it work  $\frac{1}{2}$  allocated space, and the file back in its original volume. The file back in its original volume. The file back in its original volume. The file signal volume of  $\frac{1}{2}$ gining KEAA programs around it. This is what  $\frac{1}{2}$ I have done with the following two programs.

The first program, MOVEFILE, is designed around the COPY option of ADRDSSU, and allows you to move a file or a group of files between volumes. Simply invoke the MOVEFILE EXEC, passing as argument the name of the file you want to move. The EXEC will ask you the original volume of the file and the destination volume. With those three arguments, the EXEC creates and submits a job that will perform the operation. Since the file is going to be freshly allocated. ADRDSSU allows you to specify how you want it to be allocated  $-\text{in}$ blocks, tracks, or cylinders. Personally, I prefer tracks, and so, as a side-effect of the move operation, those cylinder mammoths to which I was referring previously will be reduced to more decent proportions.

If you develop the MOVE concept, you can use it to downsize the allocated space, and then put the file back in its original volume. That is what the second program, REALLOC, does. REALLOC is simply a double MOVE, where the destination volume functions as a temporary volume. REALLOC generates a two-step job – the first moves the file to another volume of your choice, and the second puts it back in the original place.

### **USAGE NOTES**

Both MOVEFILE and REALLOC are especially useful to deal with a group of files. They can be VSAM, SEQs, or PDS. To specify a group of files, use the ADRDSSU filtering rules (see DFSMSdss Storage *Administration Reference*). As a reminder of those rules, here are some examples:

- Means any file with only two qualifiers, the first being  $IBM.*$ IBM.
- IBM.\*\* Means any file with any number of qualifiers, the first being IBM.
- IBM\*.\*\* Means any file with any number of qualifiers, the first beginning with IBM.

If a file that is to be processed is allocated by another task, it will not be processed. The same is true for an empty PDS. If such is the case, a return code of 8 or 4 will appear. You may ignore it, since all the other files are correctly processed.

VSAM files will not be space-reduced, so REALLOC is useless for them. If you use REALLOC for a group of files, be sure that the temporary volume you specify does not contain any file that fits into your generic specification, otherwise they will be moved in the jobs second step. As an example, if you REALLOC IBM.\* files in volume A, using volume B as temporary volume, and volume B also contains IBM.\* files, they will all end up in volume A.

```
MOVEFILE
```

```
/*
                                                         \star/
     MoveFile - Moves a file or group of files
/*
                                                         \star/
/*
               from one volume to another
                                                        \star/
1*\star/
/* job file
jobfile = userid()||".movefile"\star/
                                      /* check if jobfile */
xx = msg(off)"free da('"jobfile"')"
                                       /* already exists *//* if not, create it*/
okay = sysdsn(jobfile)if okay--"OK" then do
  "free da('"jobfile"')"
  "alloc da('"jobfile"') dd(ddtemp),
     new reuse blksize(3200) lrecl(80).
     recfm(f,b) dsorg(ps) space(1 1) tracks"
  if rc -\theta then do
     say "Error" rc " allocating "jobfile
     signal saida
  end
end
else do
                                      \frac{1}{2} If jobfile exists, */
 "alloc da(""jobfile"") dd(ddtemp) shr" /* retrieve previous */
                                     /* volume to use */
  if rc - B then do
     say "Error" rc " allocating "jobfile /* as default
                                                       \star/
```

```
signal saida
   end
   execio 5 diskr ddtemp
   do<sub>5</sub>pull linha
   end
   parse var linha . "DS(INCLUDE(" dsn11 "))"
   execio 1 diskr ddtemp
  parse pull linha . "(" voll1 ")" .
   execio 1 diskr ddtemp "(finis"
   parse pull linha . "(" vol22 ")" .
end
arg dsnl .
                                               /* get arg (filename) */
if dsn1 \rightarrow "" then do
                                               /* get its volume */dsn11 - dsn1xx = 1istdsi(dsn1)
  vol11 = sysvolumeend
say"MoveFile: Input File? ( ENTER for" dsn11
pull dsn1
if dsn1 = "" then dsn1 = dsn11Input Volume? ( ENTER for" vol11
sav"pull vol1 .
if vol1 = "" then vol1 = vol11sav"Output Volume? ( ENTER for" vol22
pull vol2.
if vol2 = \cdots then vol2 = vol22dropbuf
dsn1 = strip(dsn1, \dots, n)queue "//"userid()"Ø JOB MSGCLASS=X.MSGLEVEL=(1.1)"
queue "//STEP1 EXEC PGM=ADRDSSU.REGION=2M"
queue "//SYSPRINT DD SYSOUT=*"
queue "//SYSIN
                nn *"
queue " COPY DS(INCLUDE("dsn1")) -"
queue " INDYNAM ("vol1") -"
queue "
                                  \overline{a}OUTDYNAM ("vol2")
queue "
                                 \simCATALOG
queue "
                                 \sim 0DELETE
                                 \mathbf{r}queue "
           FORCE
                                 \sim \alphaqueue "
           TGTALLOC (TRK)
queue "
            PROCESS (SYS1)"
queue "/*"
queue ""
"execio * diskw ddtemp (finis"
"submit '"jobfile"'"
saida:
"free da('"jobfile"')"
 "free dd(ddtemp)"
 exit
```
#### **REALLOC**

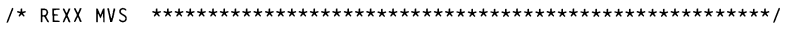

© 1997. Xephon UK telephone 01635 33848, fax 01635 38345. USA telephone (940) 455 7050, fax (940) 455 2492.

```
/* Realloc - Reallocates a file in tracks
                                                                \star /
jobfile = userid()||".realloc"/* job file
                                                                \star /
                                            /* check if iobfile */
xx = msa(off)"free da('"jobfile"')"
                                            /* already exists */okay = system(jobfile)/* if not, create it*/
if okay--"OK" then do
  "free da('"jobfile"')"
   "alloc da('"jobfile"') dd(ddtemp).
     new reuse blksize(3200) lrecl(80).
     recfm(f.b) dsorq(ps) space(1 1) tracks"
   if rc = ∅ then do
     say "Error" rc " allocating "jobfile
     signal saida
   end
end
else do
                                          /* If jobfile exists.*/
 "alloc da('"jobfile"') dd(ddtemp) shr" /* retrieve previous */
   if rc - \theta then do
                                          \frac{1}{2} volume to use \frac{1}{2}say "Error" rc " allocating "jobfile /* as default
                                                              \star/
     signal saida
  end
   execio 5 diskr ddtemp
   do<sub>5</sub>pull linha
   end
   parse var linha . "DS(INCLUDE(" dsn11 "))"
  execio 1 diskr ddtemp
  parse pull linha . "(" voll1 ")".
  execio 1 diskr ddtemp "(finis"
  parse pull linha . "(" vol22 ")" .
end
arg dsn1 .
                                           /* get arg (filename) */
if dsn1 \neg= "" then do
                                           /* get its volume */
  dsn11 - dsn1xx = 1istdsi(dsn1)
  vol11 = sysvolumeend
say"Realloc: Input File? (ENTER for" dsn11
pull dsn1.
if dsn1 = "" then dsn1 = dsn11
say"
           Input Volume? (ENTER for" vol11
pull vol1.
if vol1 = "" then vol1 = vol11Temporary Volume? ( ENTER for" vol22
say"
pull vol2.
if vol2 = \cdots then vol2 = vol22dropbuf
dsn1 = strip(dsn1, "''")queue "//"userid()"Ø JOB MSGCLASS=X, MSGLEVEL=(1,1)"
queue "//STEP1 EXEC PGM=ADRDSSU, REGION=2M"
queue "//SYSPRINT DD SYSOUT=*"
```

```
queue "//SYSIN DD *"
queue " COPY DS(INCLUDE("dsn1")) -"
                                                           \begin{array}{lll} \text{(a)} & \text{(b)} \\ \text{(b)} & \text{(c)} \\ \text{(d)} & \text{(e)} \\ \text{(f)} & \text{(f)} \\ \text{(g)} & \text{(h)} \\ \text{(h)} & \text{(i)} \\ \text{(i)} & \text{(j)} \\ \text{(k)} & \text{(l)} \\ \text{(l)} & \text{(l)} \\ \text{(l)} & \text{(l)} \\ \text{(l)} & \text{(l)} \\ \text{(l)} & \text{(l)} \\ \text{(l)} & \text{(l)} \\ \text{(l)} & \text{(l)} \\ \text{(l)} & \text{(l)} \\ \text{(l)} & \text{(l)} \\ \text{(l)} & \text{(l)} \\ \text{(l)} & \text\begin{bmatrix} 1 & 0 & 0 & 0 \\ 0 & 0 & 0 & 0 \\ 0 & 0 & 0 & 0 \\ 0 & 0 & 0 & 0 \\ 0 & 0 & 0 & 0 \\ 0 & 0 & 0 & 0 \\ 0 & 0 & 0 & 0 \\ 0 & 0 & 0 & 0 \\ 0 & 0 & 0 & 0 \\ 0 & 0 & 0 & 0 \\ 0 & 0 & 0 & 0 & 0 \\ 0 & 0 & 0 & 0 & 0 \\ 0 & 0 & 0 & 0 & 0 \\ 0 & 0 & 0 & 0 & 0 \\ 0 & 0 & 0 & 0 & 0 \\ 0 & 0 & 0 & 0 & 0 \\ 0 & "free" free data was a strong to the strong strong term of the strong strong strong strong strong strong strong strong strong strong strong strong strong strong strong strong strong strong strong strong strong strong stron
queue "
                           "free dd(ddtemp)" 
                           FORCE
queue "
queue " PROCESS (SYS1)"
queue "/*"
queue "//STEP2 EXEC PGM-ADRDSSU, REGION-2M"<br>queue "//SYSPRINT DD SYSOUT-*"
                                                           Systems programmer 
queue "//SYSIN DD *"
queue " COPY DS(INCLUDE("dsn1")) -"
queue " INDYNAM ("vol2") -"
queue " OUTDYNAM ("vol1") -"<br>
queue " CATALOG -" -"<br>
queue " DELETE -" -"
queue "
                                                                                 \sim ^{\prime\prime}\sim 10
queue "
.<br>queue "
queue "/*"
                                                           We complete our look at the Assembler macros BSM31 ,BALRXA, and 
queue ""
                                                           dynamically turn on/off authorization through the traditional 
"submit '"jobfile"'"
saida:
  "free da('"jobfile"')"
  "free dd(ddtemp)"
  exit
```
Luis Paulo Figueiredo Sousa Ribeiro Systems programmer Edinfor (Portugal)

 $\frac{66}{100}$   $\frac{1}{200}$   $\frac{1}{200}$   $\frac{1}{200}$   $\frac{1}{200}$   $\frac{1}{200}$ 

# Useful Assembler macros - part 3

We complete our look at the Assembler macros BSM31, BALRXA, and CALLXA. Also included are AUTHON and AUTHOFF which will dynamically turn on/off authorization through the traditional *authorization SVC.* 

#### **BSM31 MACRO**

- $\star$ SET ADDRESSING MODE TO 31 BIT IF RUNNING UNDER XA/ESA
- $\star$ NEUTRAL UNDER MVS/370

 $M_{\odot}$  8,  $M_{\odot}$  MUST BE indicated as non-superior or superior or superior or superior or superior or superior or superior  $M_{\odot}$  $\star$ WORKREGISTER CAN BE OVERWRITTEN BY BSM (RX)  $\star$ WORK REG POINTS TO NEXT INSTR AND CONTAINS ADDR MODE \\AND\CONTAINS\ADDR\NODE\<br>{/370\\WTII\ONIV\RE\CENEDATEN\TE IN AA (1993/370) WILL UNLE DE GENERATED IT.<br>'NTTD RMVC370C-CIID TC CDECTETED OD RCDLEVEL-1.  $\star$  if macro initr is not used and aspievel  $> 1$ . It is still possible MUSTLEVEL 7 I, IT IS STILE<br>MIA THE DADAMETED MMC270-C THE FANAMETER MYSSID-SUF.<br>ANIV BE CENEDATER TE RODIEVEL r aruct MACRO **&NAME** BSM31 &REG.&MVS370-NOTSUP SS/M=NUTSUF<br>COMES EDOM INTED IE GBIC & SYSSPIV MACRO IFVEL SPLEVEL TEST  $\mathcal{S}$ ETC 'IS' LCLC &NONXA **&NONXA** SFTC 'B31'.'&SYSNDX' AIF ('&MVS37ØS' NE '').INTSUPP AINTSSIT<br>TEXT COOM DADAMETED TE INITD IS NOT AIF ('&SYSSPLV' LT '2').NONXA BYPASS IF NOT *XA/ESA* MACLEVEL INTSUPP ANOP AIF ('&MVS37ØS' EQ 'NOTSUP').SUPP AIF ('&MVS37ØS' EQ 'SUP').SUPP MNOTE 8. 'MVS370 MUST BE INDICATED AS NOTSUP OR SUP' MEXIT **SUPP** ANOP **ATF** ('&SYSSPLV' GT '1').XASUPP XA-MACRO LEVEL SM ON THE SAME AND THE SERVICE SERVICE TO A STRING THE STANDARD TO A STRING THE STANDARD TO A STRING THE STAND<br>BRANCH TO AMONG THE STANDARD TO A STRING THE STANDARD TO A STANDARD TO A STRING THE STANDARD TO A STRING THE S &MVS370S SETC 'SUP' IUNCE MVSSIE SUFFUNT XASUPP ANOP DC X'S0000000' AMODE 31 BIT AIF ('&REG' EQ '').RNULL<br>('&REG'(1.1) EQ '(').AREG AIF  $\mathcal{L}$  and  $\mathcal{L}$  and  $\mathcal{L}$ AGO .RNULL AREG ANOP SETC '&REG(1)' &REGR AGO .REG ANOP RNULL **&RFGR** SETC '15' REG ANOP **&NAME**  $DS$ ØH. ATF ('&MVS370S' EQ 'NOTSUP').XA ('&SYSSPLV' LT '2').NONXA BYPASS IF NOT XA/ESA MACLEVEL AIF TESTXA (&REGR) &REGR,&REGR . TEST FOR MODE I TR **BP** MVS/370 &NONXA. ΧA ANOP POINT TO AMODE 31 CODE  $\overline{A}$ &REGR,&NONXA.  $\Omega$ &REGR.&NONXA-4 TURN ON AMODE 31 BIT BSM 0.&REGR. BRANCH TO AMODE 31 CODE  $CNOP$   $Q.4$ ALIGN AMODE 31 BIT DC. x'saaaaaaa' &NONXA DS ØН. NONXA ANOP LET WORK REG POINT TO NEXT BALR &REGR.0 MEXIT MFND

#### **BALRXA MACRO**

TE DIINNING IINDED YA/ESA CALL IF RUNNING UNDER AAZESA, CALL<br>E DHNNING HNDED MVS/370 - CALL I BUNNING UNDER MYS/S/*B*, CALL<br>'Ine in an va/eca envidonment i I AALLSA LINTINONMILINT IS CALLLO IN<br>IT IS THAT DIE CONTAINS CODDECT EQUINEMENT IS THAT NIS CONTAINS CONNECT<br>'H ADNED RIT, THE ANNDESSING MANE AE A SHR. \* ROUTINE IS RETURNED TO THE USER FROM THE LOAD MACRO. \* CODE FOR SUPPORT OF NON-XA (MVS/370) WILL ONLY BE GENERATED IF \* GLOBAL VARIABLE FROM INITR & MVS370S-SUP IS SPECIFIED OR & SPLEVEL-1:  $*$  IF MACRO INITR IS NOT USED AND & SPLEVEL  $>1$ . IT IS STILL POSSIBLE \* TO FORCE GENERATION OF MVS/370 VIA THE PARAMETER MVS370-SUP. \* CODE FOR SUPPORT OF XA/ESA WILL ONLY BE GENERATED IF &SPLEVEL > 1. \* IF SUBROUTINE RETURNS IN DIFFERENT ADDRESSING MODE THAN IT WAS \* CALLED. THEN ADDRESSING MODE IS CORRECTED BACK. **MACRO**  $\frac{1}{27}$   $\frac{1}{29}$   $\frac{1}{29}$ **&NAMF** BALRXA &RREG,&BREG,&MVS37Ø-NOTSUP<br>GBLC &MVS370S – COMES FROM INITR IF THIS MACRO IS USED TEST FOR XA GBLC &SYSSPLV MACRO LEVEL SET SY SPLEVEL TEST LCLC &XA24,&XA31 LCLC &NEXTOP SETC 'BL1'.'&SYSNDX' **&XA24** SETC 'BL2'.'&SYSNDX' &XA31 &NEXTOP SETC 'BL3'.'&SYSNDX' B B ANT CHIDD AIF ('&MVS37ØS' NE '').INTSUPP<br>«MVS37ØS SETC '&MVS37Ø' . SET ONLY FROM PARAMETER IF INITR IS NOT USED BYPNON2 ANOP INTSUPP ANOP AIF ('&MVS370S' EO 'NOTSUP').SUPP ATE ('&MVS370S' FO 'SUP').SUPP XA HUCT BE INDICATE INDIONIED NO NOTS MEXIT **SIIPP** ANOP ('&SYSSPLV' GT '1').XASUPP XA-MACRO LEVEL ATF &MVS37ØS SETC 'SUP'  $68.85 \times 10^{16}$  UK telephone 338 as telephone (940) 455  $\frac{1}{2}$ XASIIPP ANOP AIF ('&SYSSPLV' LT '2').NONXA BYPASS IF NOT XA/ESA MACLEVEL TESTXA (&RREG). LTR & RREG. & RREG. TEST FOR XA **RM** USE BASSM FOR XA/ESA 31-BIT &XA31. **BZ** USE BASSM FOR XA/ESA 24 BIT &XA24 . AIF ('&MVS370S' EO 'NOTSUP').XA **NONXA** ANOP BALR &RREG.&BREG. I TNK ('&SYSSPLV' LT '2').BYPNON2 BYPASS IF NOT XA/ESA MACLVL **ATF** B<sub>1</sub> **&NFXTOP** NEXT INLINE INSTRUCTION AGO .XA BYPNON2 ANOP MEXIT XA ANOP &XA24 ns. αн BASSM &RREG,&BREG . LINK BSM24 (&RREG). ENSURE STILL IN 24 BIT MODE

© 1997. Xephon UK telephone 01635 33848, fax 01635 38345. USA telephone (940) 455 7050, fax (940) 455 2492.

 $\frac{1}{2}$  is not used and  $\frac{1}{2}$  , it is still possible splending  $\frac{1}{2}$  is still possible splending  $\frac{1}{2}$  $B$ **&NEXTOP** NEXT INLINE INSTRUCTION &XA31  $DS$ ØН  $\mathcal{L}_{\mathbf{S}}$  , we can estimate the support of  $\mathcal{L}_{\mathbf{S}}$  will only be generated if  $\mathcal{L}_{\mathbf{S}}$ \* BASSM &RREG,&BREG . LINK<br>BSM31 (&RREG) . ENSUI ENSURE STILL IN 31 BIT MODE &NEXTOP DS ØН KEG CONTAIN SAME VALUE AS IF KEAL BALK  $\sim$  LLT **MFND** 

#### CALLXA MACRO

\* WORKS AS CALL MACRO AT THE SAME TIME AS ENSURING CORRECT ADDR-MODE \* GENERATES BASSM 14.15 IF RUNNING UNDER XA/ESA. \* GENERATES BALR 14.15 IF RUNNING UNDER MVS/370. \* ENSURES THAT A SUBROUTINE IN AN XA/ESA ENVIRONMENT IS CALLED IN RIGHT INE IN AN AAZESA ENVIRONMENT .<br>ECHIEDEMENT IS TUAT DIE CONTAIL EQUINEMENT IS THAT NIS CONTAIT<br>'U ABDED BIT, TUE ADDDECCINA MA IN ORDER BIT, THE ADDRESSING HR<br>) THE HOED EDAM THE LAAD MACDA A TINOM THE EOAD MACNO.<br>2720S WILL ONLY BE CENEDATEN IE \* GLOBAL VARIABLE FROM INITR &MVS370S=SUP IS SPECIFIED OR &SPLEVEL=1: \* IF MACRO INITR IS NOT USED AND &SPLEVEL > 1, IT IS STILL POSSIBLE AUSTELVEL 7 I, IT IS STILL MUSSIDEL.<br>AIF THE DADAMETED MACSTALCHD VIA THE FANAMETEN MYSS/0-SUP.<br>ANIV DE CENEDATEN IE OCDIEVEL S . ONET DE GENERATED IT GOTEEVEE 2 I.<br>Sent anddeccine mode than it wac  $\sim$  CODE SUPPLE AND ON **MACRO** AIF (' &SYSSPLV' GT '1'). XASUPP XA-MACRO LEVEL &NAME  $\alpha$  I D<sup>22</sup>,  $\alpha$ I'I F $-1$ ,  $\alpha$ I'I V 3370  $-$  IYO I 30 F  $\overline{S}$  $\cdots$ GBIC & THRNO LCLC &GNAME  $I$  HITE  $I$  . The  $I$ CONES EDS INITR IT THIS MAUNU BSWA SETBER 1110 SPLEVEL TEST SET SYSSPLV LCLC &XA24.&XA31 **ICIC &NEXTOP**  $\sim$   $\sim$  Reproduction problem production problem problem of any infringe mass in  $\sim$  1. &XA24 SETC 'CX2'.'&SYSNDX' &XA31 &NEXTOP SETC 'CX3'.'&SYSNDX' ATF ('&MVS370S' NE '').INTSUPP &MVS37ØS SETC '&MVS37Ø'. SET ONLY FROM PARAMETER IF INITR IS NOT USED INTSUPP ANOP AIF ('&MVS370S' EQ 'NOTSUP').SUPP AIF ('&MVS370S' EQ 'SUP').SUPP MNOTE 8. 'MVS370 MUST BE INDICATED AS NOTSUP OR SUP' MEXIT SUPP ANOP ('&SYSSPLV' GT '1').XASUPP XA-MACRO LEVEL ATF &MVS370S SETC 'SUP' FORCE MVS370 SUPPORT XASUPP ANOP &IHBNO SETC '309' &GNAME SETC 'IHB'.'&SYSNDX' &IHBSWA SETB ('&VLPARA' EO 'VL')

 $\mathbf{B}$ aihbswb Setb ('&ENTRY' EQ '(15)')<br>ATF ('&VIPARA' NF '' AND '&VIPARA' NF 'VI').FRROR4 ATF ('&MF' EO 'L' AND '&ENTRY' NE '').ERROR1 **ATF** ('&MF' EQ 'L' AND '&ID' NE '').ERROR2 ATF ('&ME' NE 'I' AND '&FNTRY' FO '') FRROR3 ALIN'IN'I LUI 'Y'LANUNJI<br>DIJEC ATF  $B_{\text{B}}$  and  $B_{\text{C}}$  in  $B_{\text{C}}$  in ATF  $CNDP$   $01$  $*+R$ **&NAMF**  $\mathbf{R}$ BRANCH AROUND VCON<br>ENTRY POINT ADDRESS &GNAME.B DC V(&FNTRY) ل لـ ENTRI FOINT ADDRESS<br>ע CONTC. ATF ('&OPRNDS'EQ'' AND<br>('&ME'EO'I' OR '&ME'EO'L')).CONTB .<br>,&OPRNDS,&NAME,MF=&MF<br>.ll) Exiti CONTA CONTR  $\mathbf{1}$ (&IHBSWB).CONTD<br>15.&GNAMF.B AIF  $\mathbf{L}$ LOAD 15 WITH FNTRY ADR  $\mathbf{B}$ CONTD **ANOP (A)** NONVA DVDACC TE NOT VA ATF A DIFA. TESTXA (14). ITR 14.14. TEST FOR XA **RM** &XA31 . USE BASSM FOR XA/ESA 31-BIT BALL 14,000 ENDING MALLESA 24 RIT  $R7$ & X A 24 AIF ('&MVS370S' EO 'NOTSUP').XA ANOP **NONXA** BALR 14.15. W. LT '2').BYPNONS BY R. **&NEXTOP NEXT INLINE INSTRUCTION** XA ANOP **&XA24** D.S. **OH**  $\mathbf{F}$ BASSM 14.15. BSM24 (14). ENSURE STILL IN 24 BIT MODE<br>NEXT INLINE INSTRUCTION R. &NEXTOP &XA31  $DS$ αн **RASSM 14 15 ITNK** BSM31 (14) . **ENSURE STILL IN 31 BIT MODE &NFXTOP**  $D<sub>2</sub>$ ØН **RYPNON2 ANOP** AIF ('&ID' EQ ''). EXITX DC.  $X'$ 4700' NOP INSTRUCTION WITH DC  $AL2(BID)$ ID IN LAST TWO BYTES D.S. ØН **FXITX** ANOP BAIR 14.0. IFT RET-REG CONTAIN SAME VALUE AS IF REAL BAIR **FXITI** MFXIT CONTCC ANOP &NAME  $DS$ αн AGO .CONTC ERROR1 IHBERMAC 73, & IHBNO, & ENTRY CONTRY W/ MF-L MEXIT ERROR2 IHBERMAC 74.&IHBNO.&ID ID W/ MF-L MFXIT FRROR3 THBFRMAC 26. & THBNO **FNTRY SYMBOL MISSING** 

#### **AUTHON MACRO**

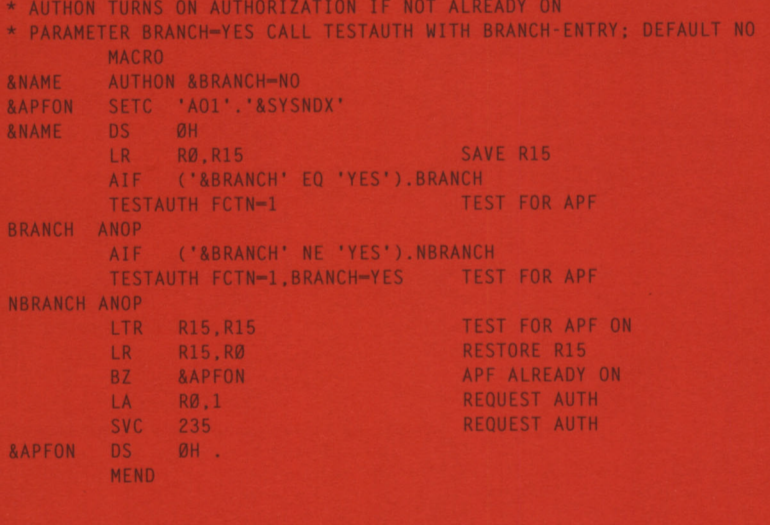

# **AUTHOFF MACRO**

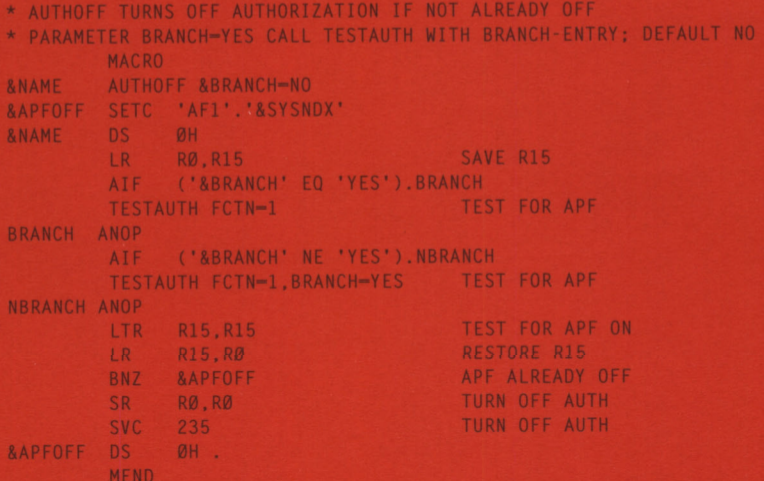

Nils Plum **Systems Programmer (Denmark)** 

© Xephon 1997

© 1997. Reproduction prohibited. Please inform Xephon of any infringement.

MacKinney Systems has announced JES Queue Client for Printers. The utility is a VTAM-based print management system which prints any report from the JES output queue to network attached printers defined to VTAM. Printer types supported are SNA. non-SNA, and SCS. Reports in the JES output queue are automatically selected based on their DESTID and printed to the printer defined for that destination. Both machine code and ASA control characters are supported.

For further information contact:

MacKinney Systems, 2740 S Glenstone, Suite 103, Springfield, Missouri, 65804-3737, USA.

\*\*\*

Tel: (417) 882 8012 Fax: (417) 882 7569.

**Advent Software Corporation has** announced Sys/Stat for MVS Release 2.2.0. The utility provides OS/390 conversion support and an enhanced user interface. New features include the HSM Ouery and Command facility (HSM/QCF), which aids management of DFSMShsm resources in the TSO/ISPF and batch environments. Users can search DFHSM databases to retrieve migrated and back-up dataset statistics, and review HSM volume control information. For further information contact:

Advent Software Corporation, 340 W Butterfield Road, Suite 4B, Elmhurst, IL 60126, USA. Tel: (630) 297 5449 Fax: (630) 941 7980.

IBM has announced a replacement for its **IMSPARS and IMSASAP IMS tuning** products for MVS, adding a range of new capabilities and features. IMS Performance Analyser, available now, will provide the reporting tools of the older products and have an ISPF CUA user interface for report requests. It will also provide for revised and enhanced reports, as well as brand new reports, and will support IMS Versions 4, 5. and 6 from a single LOADLIB. There will be an option for using GDDM for selected graphical reports, and an ability to save selected report data for PC tools.

Contact your local IBM marketing representative for further information.

\* \* \*

Boole & Babbage have announced enhanced capabilities for Command MQ. Command MO now supports end-to-end availability management for Microsoft Message **Oueuing Server (MSMQ). The utility which** supports MVS provides a centralized console for managing IBM's MQSeries and MSMQ and overseeing the primary areas of their operations in distributed environments.

For further information contact: Boole & Babbage, 3131 Zanker Road, San Jose, CA 95134 - 1933, USA. Tel: (408) 526 3000 Fax: (408) 526 3053 or Boole & Babbage (UK) Ltd, Burnham House, Clivemont Road, Maidenhead, SL6 7BU, UK Tel: (01628) 771909 Fax: (01628) 770458.

xephon